## CS107, Lecture 14<br>Optimization, & Basic Architecture Alignment, Optimization, & Basic Architecture The CS107, Lecture 14<br>
Express of Adam Keppler Science, Adam Keppler and Olayinka Adekora, 2.5 License. Additional Computer Commons Attribution 2.5 License. All rights reserved. Attribution 2.5 License. All rights reserved Based on slides created by Nick Troccoli, Chris Gregg, and Raymond Klefstad

### **Attendance**

## https://forms.gle/mUWfemVpi1R81VyW6

## Registers Vs Addresses

- **Participals Constrained Section**<br>• So far, we've often seen local variables stored directly in registers, rather than<br>on the stack. **Registers Vs**<br>So far, we've often seen local variables sto<br>on the stack.<br>There are three common reasons that loca • So far, we've often seen local variables stored directly in registers, rather than<br>
on the stack.<br>
• There are three common reasons that local data must be in memory:<br>
• We've run out of registers<br>
• The '&' operator is **Example 15 Strates Set 16 Strates Set 16 Strates Set 16 Strates Set 16 Strates Set 16 Strates Set 16 Strates Changes 3.1 Strategy of the stack.**<br>• We've run out of registers<br>• The '&' operator is used on it, so we must ge • The 'state of the seem local variables stored directly in registers, rather than<br>
the stack.<br>
The '&' operator is used on it, so we must generate an address for it<br>
• They are arrays or structs (need to use address arith **Example 15 They are arrays or structs (need to use address arithmetic)**<br>Far, we've often seen local variables stored directly in registers, rather than<br>the stack.<br>We've run out of registers<br>• The '&' operator is used on i
- -
	-
	-

### Data Alignment

- Computer systems often put restrictions on the allowable addresses for primitive data types, requiring that the address for some objects must be a multiple of some value  $K$  (normally 2, 4, or 8).
- These *alignment restrictions* simplify the design of the hardware.
- For example, suppose that a processor always fetches 8 bytes from the memory system, and an address must be a multiple of 8. If we can guarantee that any double will be aligned to have its address as a multiple of 8, then we can read or write the values with a single memory access.
- For x86-64, Intel recommends the following alignments for best performance:

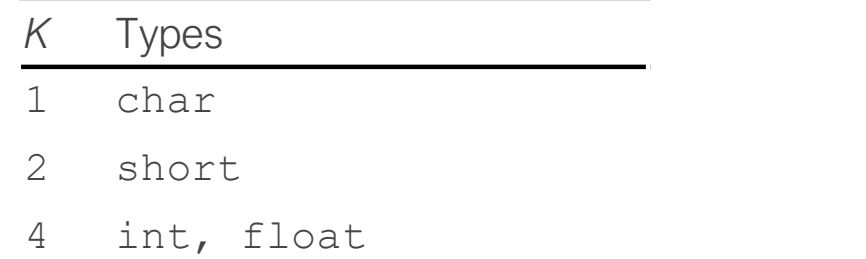

8 long, double, char \*

## Data Alignment

- The compiler enforces alignment by making sure that every data type is organized in such a way that every field within the struct satisfies the alignment restrictions.
- For example, let's look at the following struct:

```
struct S1 {
   int i;
   char c;
   int j;
};
```
- If the compiler used a minimal allocation: Contents
- This would make it impossible to align fields  $\pm$  (offset 0) and  $\pm$  (offset 5). Instead, the compiler inserts a 3-byte gap between fields  $\in$  and  $\exists$ :

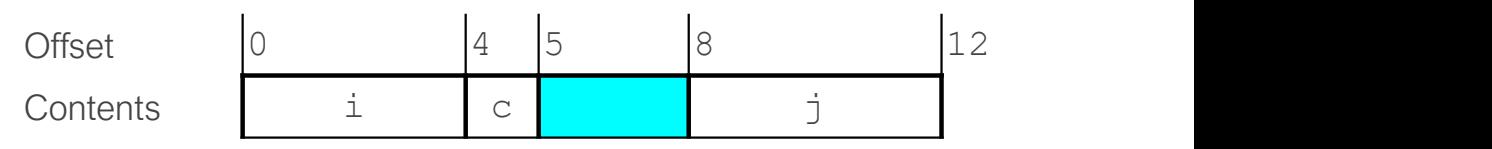

So, don't be surprised if your structs have a  $sizeof()$  that is larger than you expect!

Offset  $\begin{vmatrix} 0 & 4 & 5 \end{vmatrix}$  9

Contents i c j j

## GCC Optimizations

## **Optimization**

- **Optimization**<br>Most of what <u>you</u> need to do with optimization can be summarized by:<br>1) If doing something seldom and only on small inputs, do whatever is simplest **1)** If doing something seldom and only on small inputs, do whatever is simplest<br>
1) If doing something seldom and only on small inputs, do whatever is simplest<br>
2) If doing things a lot, or on big inputs, make the primary to code, understand, and debug **2)** If doing something seldom and only on small inputs, do whatever is simplest<br>2) If doing something seldom and only on small inputs, do whatever is simplest<br>2) If doing things a lot, or on big inputs, make the primary a **Solution Start Control Control Control Control Control Control Control Control Coole, understand, and debug**<br>2) If doing things a lot, or on big inputs, make the preasonable<br>3) Let gcc do its magic from there<br>4) Optimize Most of what <u>you</u> need to do with opt<br>1) If doing something seldom and only<br>to code, understand, and debug<br>2) If doing things a lot, or on big input<br>reasonable<br>3) Let gcc do its magic from there<br>4) Optimize explicitly as
- reasonable
- 
- 

# Optimizations you'll see

### nop

- 
- **Optimizations you'll see**<br>• nop/nop1 are "no-op" instructions they do nothing!<br>• Intent: Make functions align on address boundaries that are nice multiples of 8.<br>• "Sometimes, doing nothing is how to be most productive" **Optimizations you'll see**<br> **Example 1997**<br>
• **Intent:** Make functions align on address boundaries that are nice multiples of 8.<br>
• "Sometimes, doing nothing is how to be most productive" – Philosopher Nick<br>
—————————————— **Optimizations you'll see**<br>
• nop/nop1 are "no-op" instructions – they do nothing!<br>
• Intent: Make functions align on address boundaries that are nice multiples of 8.<br>
• "Sometimes, doing nothing is how to be most producti
- 

**Continuization**<br> **Continuization**<br> **Continuism (A)**<br> **Continuism (A)**<br> **Continuism (A)**<br> **Continuism (A)**<br> **Continuism (A)**<br> **Continuism (A)**<br> **Continuism (A)**<br> **Continuism (A)**<br> **Continuism (A)**<br> **Continuism (A)**<br> **Conti Example 18 register of SCR STATE SECROS VOUT THESTAND TO 1909**<br>
• Intent: Make functions align on address boundaries that are nice multiples of 8.<br>
• "Sometimes, doing nothing is how to be most productive" – Philosopher N op<br>
nop/nop1 are "no-op" instructions – the<br>
Intent: Make functions align on address k<br>
"Sometimes, doing nothing is how to be<br>
ov %ebx,%ebx<br>
Zeros out the top 32 register bits (becaus<br>
of 64 bits).

GCC For Loop Output<br>
GCC Common For Loop Output<br>
Initialization<br>
Test<br>
Jump post leep if successes Initialization Test GCC For Loop Output<br>
SCC Common For Loop Output<br>
Initialization<br>
Test<br>
Jump past loop if success<br>
Body<br>
Update<br>
Update<br>
Tump to test<br>
Tump to test<br>
Tump to test<br>
Tump to test<br>
Tump to test<br>
Tump to test<br>
Tump to test<br>
Tump Body Update ECC Common For Loop Output<br>
Initialization Ir<br>
Test Jump past loop if success Body<br>
Update Test Jump to test Jump to test<br>
Jump to test Jump<br>
Jump to test Jump<br>
Jump to test Jump<br>
Jump to test Jump<br>
Jump to test Jump of te

**p Output**<br>Possible Alternative<br>Initialization<br>Jump to test Initialization **p Output**<br>Possible Alternative<br>Initialization<br>Jump to test<br>Body<br>Update<br>Test Body Update Test Poosible Alternative<br>
Initialization<br>
Jump to test<br>
Body<br>
Update<br>
Test<br>
Jump to body if success

# GCC For Loop Output<br> $\frac{1}{2}$

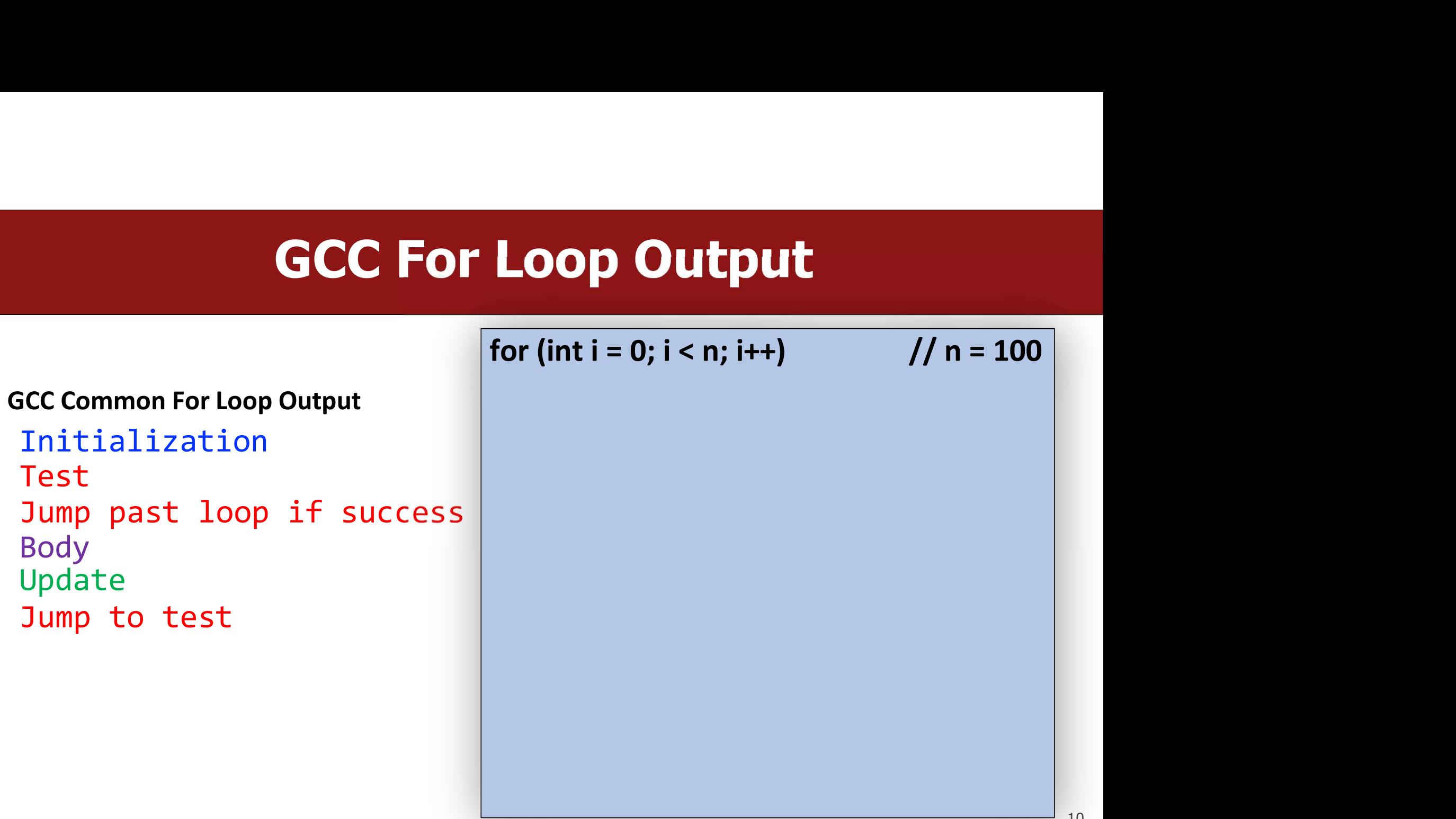

# GCC For Loop Output<br> $\frac{1}{2}$  for (int i = 0: i < n: i++) // n = 100

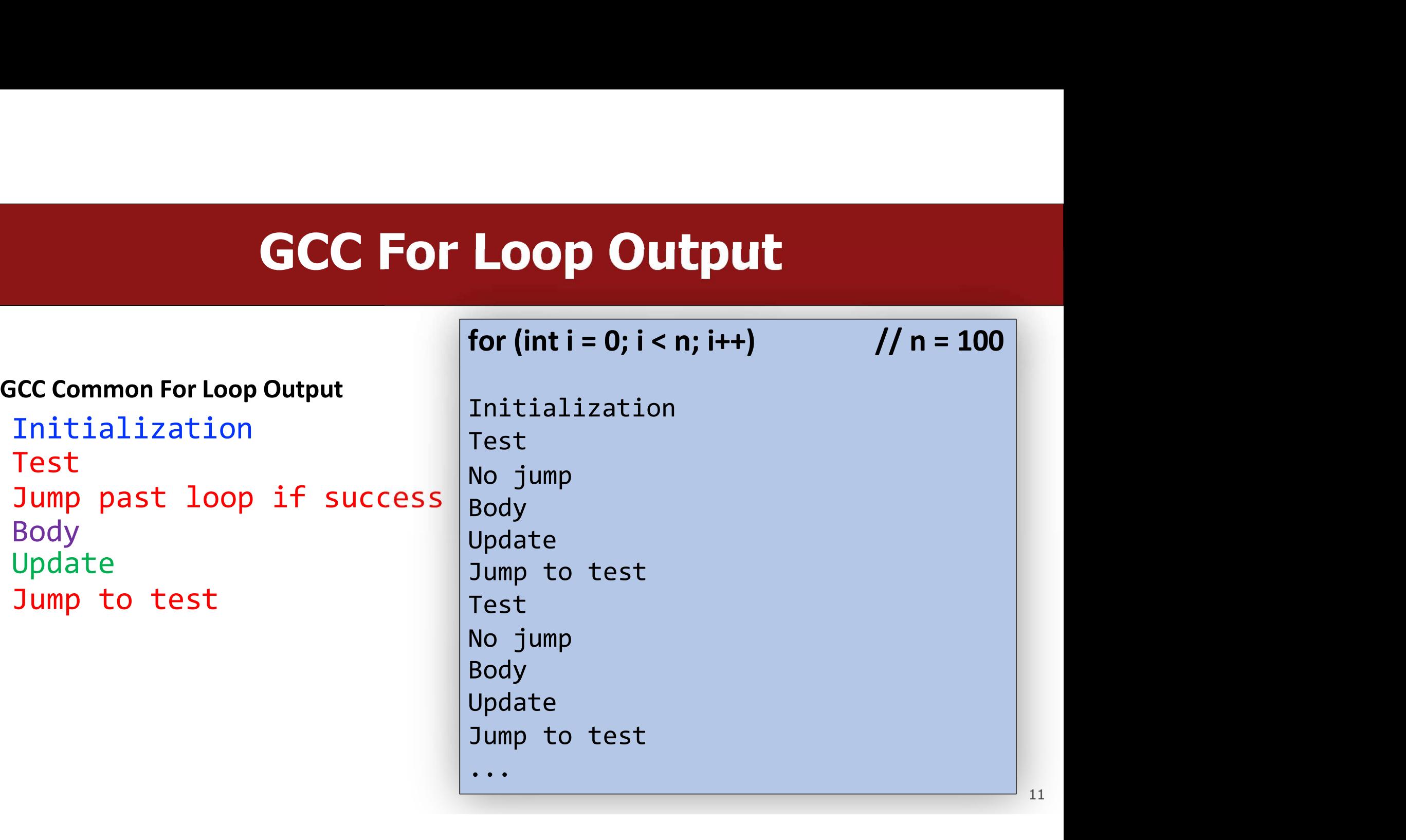

# GCC For Loop Output<br> $\frac{1}{2}$  for (int i = 0: i < n: i++) // n = 100

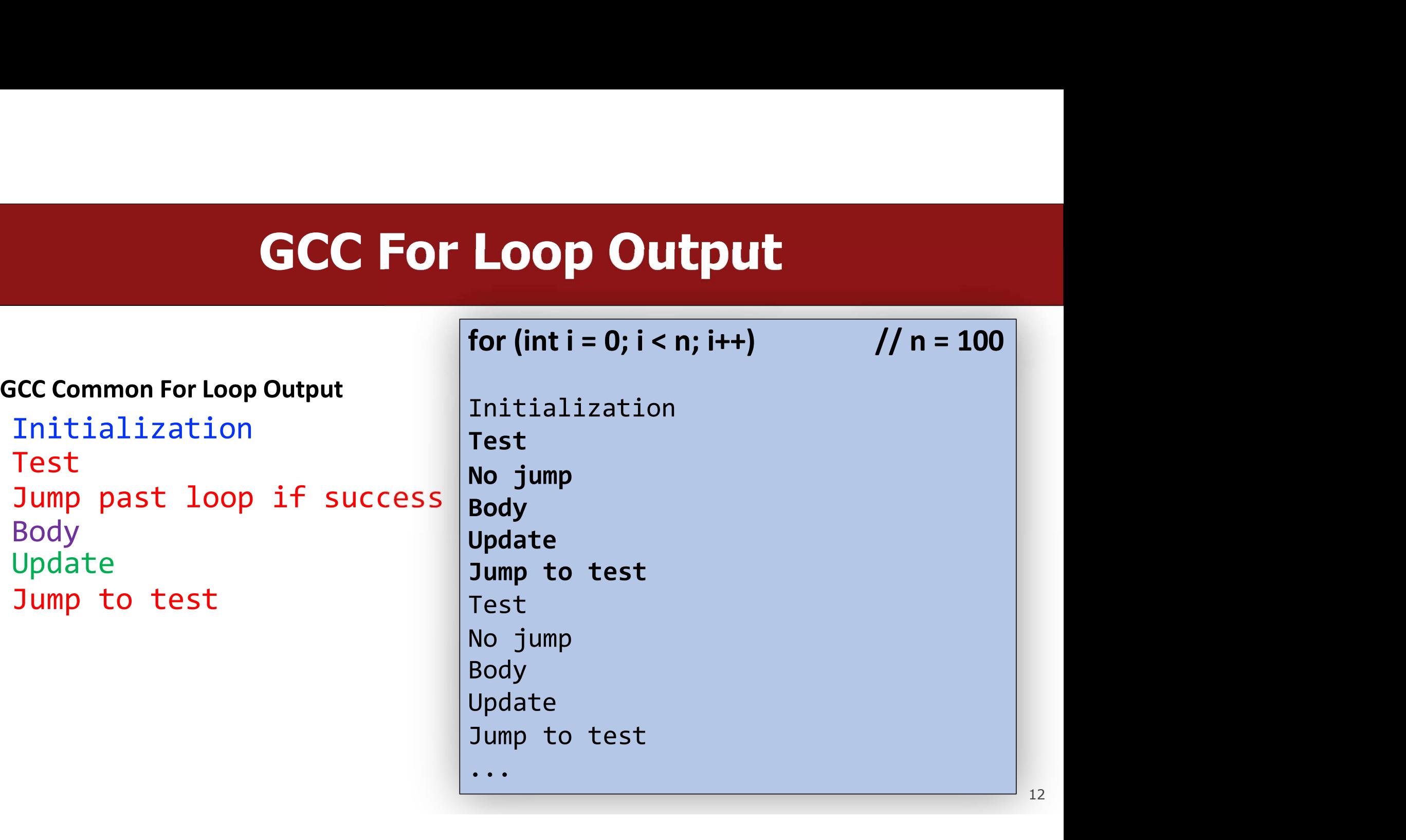

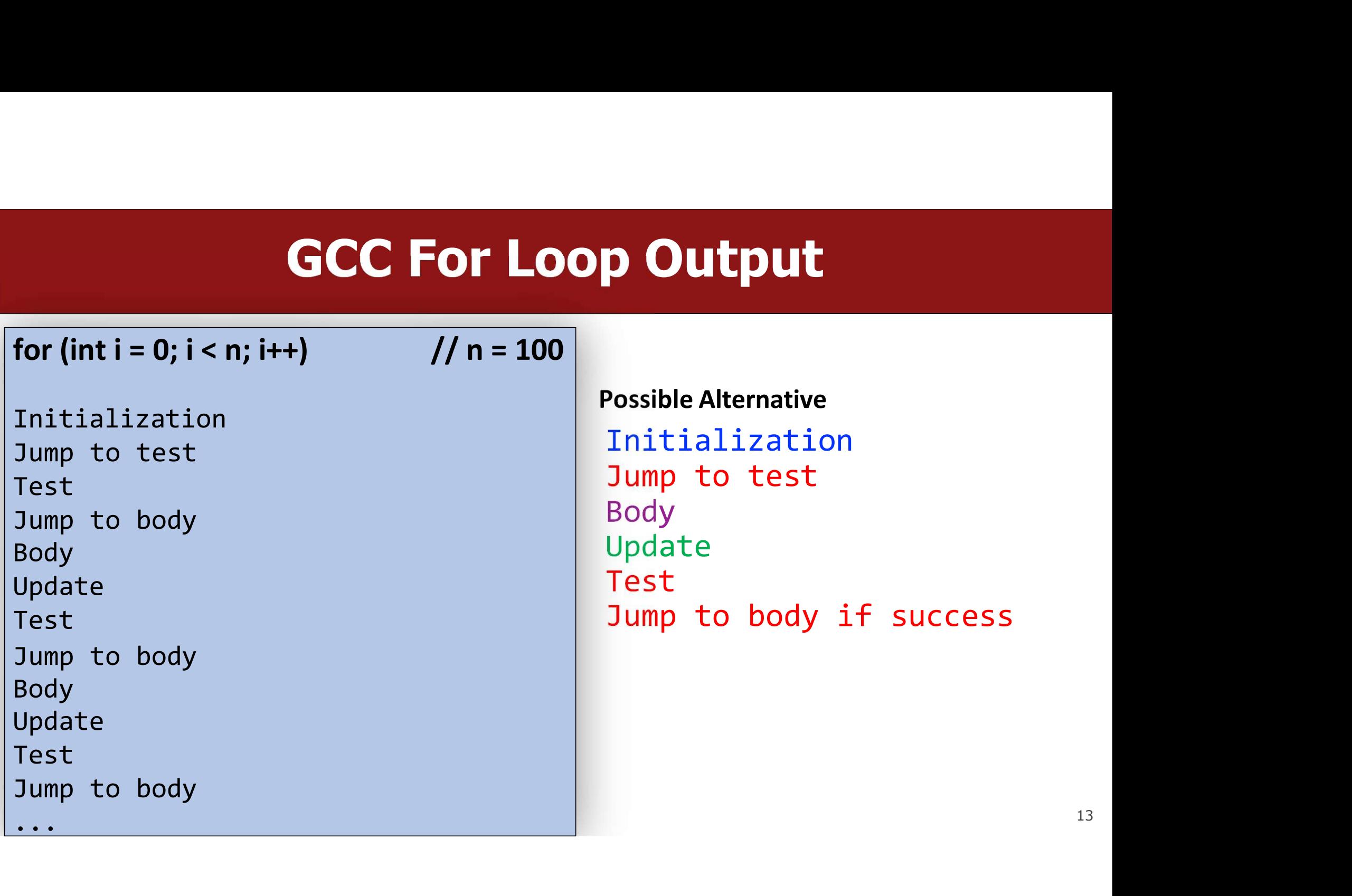

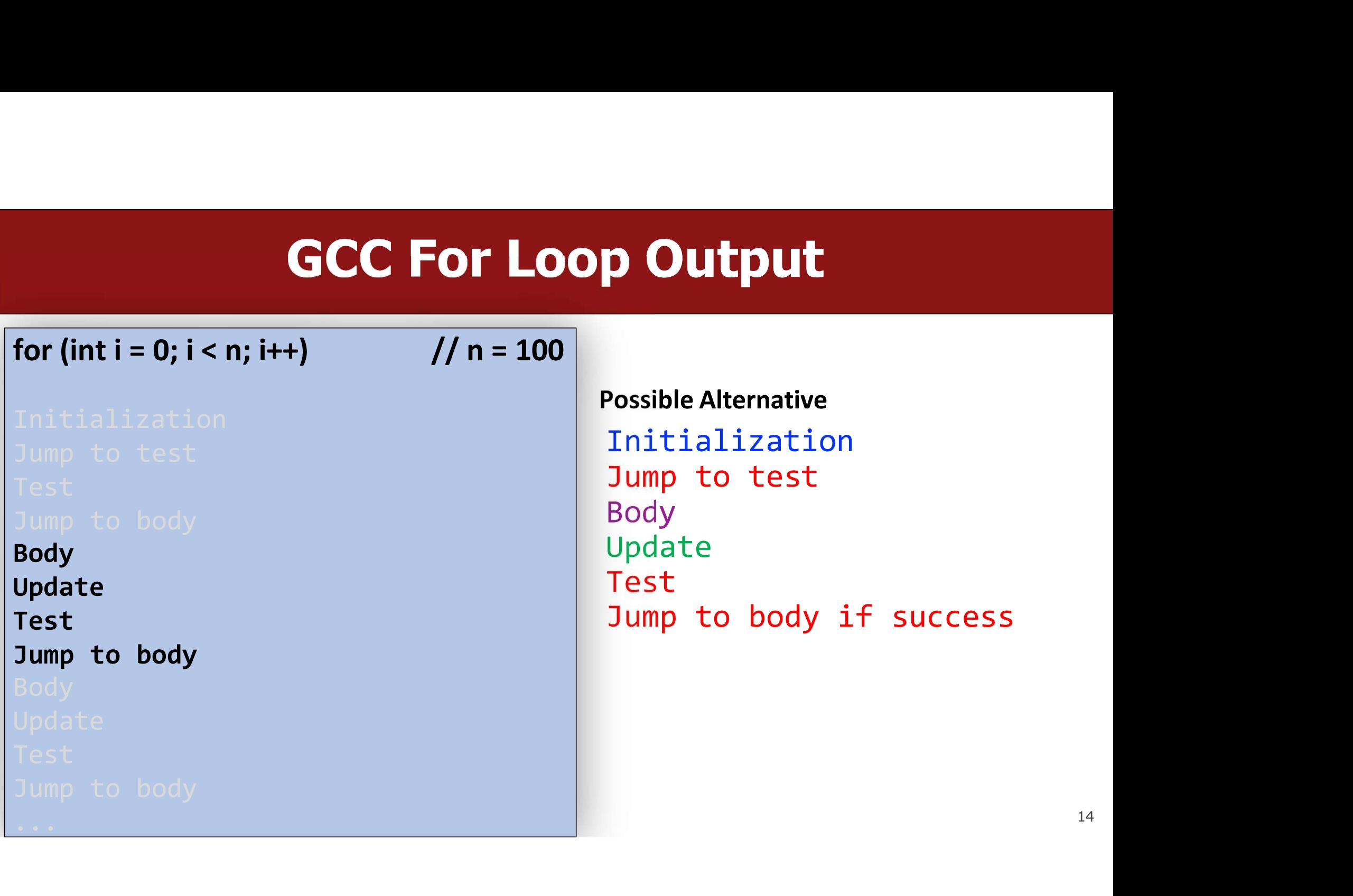

GCC For Loop Output<br>
GCC Common For Loop Output<br>
Initialization<br>
Test<br>
Tump post loop if possess Initialization Test GCC For Loop Output<br>
SCC Common For Loop Output<br>
Initialization<br>
Test<br>
Jump past loop if passes<br>
Body<br>
Update<br>
Update<br>
Test<br>
Jump to test<br>
Tump to test<br>
Tump to test<br>
Tump to test<br>
Tump to test<br>
Tump to test<br>
Tump to test<br> Body Update SCC Common For Loop Output<br>
Initialization Ir<br>
Test Jump past loop if passes Body<br>
Update Test Jump to test Jump to test<br>
Which instructions are better when n = 0? n = SCC Common For Loop Output<br>
Initialization<br>
Test<br>
Jump past loop if passes<br>
Body<br>
Body<br>
Update<br>
Update<br>
Update<br>
Test<br>
Jump to test<br>
Test<br>
Jump to body if success<br>
Which instructions are better when n = 0? n = 1000?<br>
for (i Initialization<br>
Test<br>
Jump past loop if passes<br>
Body<br>
Update<br>
Update<br>
Test<br>
Jump to test<br>
Test<br>
Jump to test<br>
Which instructions are better when  $n = 0$ ?  $n = 1000$ ?<br>
for (int i = 0; i < n; i++)<br>
Contained by the set of the

**P Output**<br>Possible Alternative<br>Initialization<br>Jump to test Initialization **p Output**<br>Possible Alternative<br>Initialization<br>Jump to test<br>Body<br>Update<br>Test Body Update Test Poddeptic<br>
Possible Alternative<br>
Initialization<br>
Jump to test<br>
Body<br>
Update<br>
Test<br>
Jump to body if success<br>
=1000?

15

# **Optimizing Instruction Counts<br>
Soos have the same static instruction count (# of written instructions).**

- 
- **Optimizing Instruction Counts**<br>• Both versions have the same static instruction count (# of written instructions).<br>• But they have different dynamic instruction counts (# of executed instructions when program is run). **Optimizing Instruction Counts**<br>• Both versions have the same **static instruction count** (# of written instructions).<br>• But they have different dynamic instruction counts (# of executed instructions<br>when program is run).<br> **Optimizing Instruction**<br>Both versions have the same **static instruction count**<br>But they have different dynamic instruction counts (<br>when program is run).<br>• If n = 0, left (GCC common output) is best b/c fewer instruction<br> **Optimizing Instruction Counts**<br>oth versions have the same static instruction count (# of written instructions).<br>ut they have different dynamic instruction counts (# of executed instructions<br>hen program is run).<br>• If n = 0 **• Optimizing Instruction Counts**<br>• Both versions have the same static instruction count (# of written instructions).<br>• But they have different dynamic instruction counts (# of executed instructions<br>when program is run).<br> **Optimizing Instruction Counts**<br>Both versions have the same **static instruction count** (# of written instructions).<br>But they have different dynamic instruction counts (# of executed instructions<br>when program is run).<br>• If • Both versions have the same **static instruction count** (# of written instructions).<br>• But they have different dynamic instruction counts (# of executed instructions<br>when program is run).<br>• If n = 0, left (GCC common out • Both versions have the same **static instruction count** (# of written instructions).<br>• But they have different **dynamic instruction counts** (# of executed instructions<br>when program is run).<br>• If n = 0, left (GCC common o
	-
	-
- **Optimizing Instruction Counts**<br>oth versions have the same static instruction count (# of written instructions)<br>ut they have different dynamic instruction counts (# of executed instructions<br>hen program is run).<br>• If n = 0 But they have different dynamic instruction counts (# of executed instructio<br>when program is run).<br>
• If n = 0, left (GCC common output) is best b/c fewer instructions<br>
• If n is large, right (alternative) is best b/c few when program is run).<br>
• If n = 0, left (GCC common output) is best b/c fewer instructions<br>
• If n is large, right (alternative) is best b/c fewer instructions<br>
• The compiler may emit a static instruction count that is s
- 
- 
- 

## **Optimizations**

- **Optimizations<br>• Conditional Moves can sometimes eliminate "branches" (jumps), which are<br>• Processors try to** *predict* **the future execution of instructions for maximum<br>• Processors try to** *predict* **the future execution of**
- **Optimizations<br>Conditional Moves can sometimes eliminate "branches" (jumps), which are<br>particularly inefficient on modern computer hardware.<br>Processors try to** *predict* **the future execution of instructions for maximum<br>perf** • **Conditional Moves can sometimes eliminate "branches" (jumps), which are particularly inefficient on modern computer hardware.**<br>• Processors try to *predict* the future execution of instructions for maximum performance. **Conditional Moves can sometimes eliminate "branches" (jumps), which are particularly inefficient on modern computer hardware.**<br>Processors try to *predict* the future execution of instructions for maximum performance. This

## GCC Optimization • Today, we'll be comparing two levels of optimization in the gcc compiler:<br>• gcc –00 // mostly just literal translation of C<br>• gcc –02 // enable nearly all reasonable optimizations<br>• (we also use –0g, like –00 but more de **GCC Optimization**<br>
Foday, we'll be comparing two levels of optimization in the gcc compiler:<br>
• gcc –00 // mostly just literal translation of C<br>
• gcc –02 // enable nearly all reasonable optimizations<br>
• (we also use –0g **GCC Optimize:**<br>
Today, we'll be comparing two levels of optimization in<br>
• gcc -00 // mostly just literal translation of<br>
• gcc -02 // enable nearly all reasonable optim<br>
• (we also use -0g, like -00 but more debugging fr

- Foday, we'll be comparing two levels of optimization in the gcc compiler:<br>
  $\sec$  -00 // mostly just literal translation of C<br>
  $\sec$  -02 // enable nearly all reasonable optimizations<br>
 (we also use -0g, like -00 but mor
	-
	-
	- (we also use –Og, like –O0 but more debugging friendly)
- There are other custom and more aggressive levels of optimization, e.g.:
	- -O3 //more aggressive than O2, trade size for speed
	-
	-
- There are other custom and more aggressive levels of<br>• -03 //more aggressive than 02, trade size<br>• -05 //optimize for size<br>• -0fast //disregard standards compliance (!!)<br>• Exhaustive list of gcc optimization-related fla
	-

## Compiler optimizations

### How many GCC optimization levels are there?

Asked 11 years, 3 months ago Active 5 months ago Viewed 62k times

How many GCC optimization levels are there?

- I tried gcc -O1, gcc -O2, gcc -O3, and gcc -O4 109
	- If I use a really large number, it won't work.

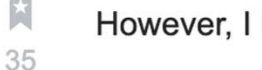

 $\curvearrowleft$ 

However, I have tried

gcc -0100

and it compiled.

How many optimization levels are there?

**CONS**<br>Gcc supports numbers up to<br>3. Anything above is<br>interpreted as 3 3. Anything above is interpreted as 3

https://stackoverflow.co m/questions/1778538/ho w-many-gcc-optimizationlevels-are-there

## GCC Optimizations

- Constant Folding
- Common Sub-expression Elimination
- Dead Code
- Strength Reduction
- Code Motion
- Loop Unrolling

Constant Folding pre-calculates constants at compile-time where possible.

int seconds =  $60 * 60 * 24 * n\_days;$ 

Constant Folding pre-calculates constants at compile-time where possible.

int seconds =  $60 * 60 * 24 * n\_days;$ 

int seconds =  $86400 * n$  days;

```
int fold(int param) {
       char arr[5];
       int a = 0 \times 107;
       int b = a * sizeof(arr);int c = 1;
        Constant Folding<br>
Fold(int param) {<br>
char arr[5];<br>
int a = 0x107;<br>
int c = 1;<br>
return a * param + (a + 0x15 / c + strlen("Hello") * b - 0x37) / 4;<br>
return a * param + (a + 0x15 / c + strlen("Hello") * b - 0x37) / 4;
}
```

```
int fold(int param) {
       char arr[5];
        int a = 0 \times 107;
        int b = a * sizeof(arr);int c = 1;
        Constant Folding<br>
Fold(int param) {<br>
char arr[5];<br>
int a = 0x107;<br>
int c = 1;<br>
return a * param + (a + 0x15 / c + strlen("Hello") * b - 0x37) / 4;<br>
return a * param + (a + 0x15 / c + strlen("Hello") * b - 0x37) / 4;
}
int fold(int param) {
       char arr[5];
        int a = 0 \times 107;
        int b = a * 5;int c = 1;
        int a = 0x107;<br>int c = 1;<br>int c = 1;<br>return a * param + (a + 0x15 / c + strlen("Hello") * b - 0x37) / 4;<br>fold(int param) {<br>char arr[5];<br>int a = 0x107;<br>int b = a * <mark>5</mark>;<br>int c = 1;<br>return a * param + (a + 0x15 / c + <mark>5</mark> * b 
}
```

```
int fold(int param) {
     int a = 0 \times 107;
     int b = a * 5;int c = 1;<br>return a * param + (a + 0x15 / c + <mark>5</mark> * b - 0x37) / 4;
      Constant Folding<br>
fold(int param) {<br>
int a = 0x107;<br>
int b = a * \frac{1}{5};<br>
int c = 1;<br>
return a * param + (a + 0x15 / c + <mark>5</mark> * b - 0x37) / 4;<br>
fold(int param) {
}
int fold(int param) {
     int b = 0x107 * 5;int c = 1;
     return 0x107*param+(0x107+0x15/c+5*b-0x37) / 4;
}
```

```
int fold(int param) {
    int b = 0x107 * 5;
    int c = 1;
    return 0x107*param+(0x107+0x15/c+5*b-0x37) / 4;
}
int fold(int param) {
    return 0x107*param+(<mark>0x11c/1+5* 0x107 * 5 -</mark>0x37) / 4;
}
```

```
int fold(int param) {
    int b = 0x107 * 5;
    int c = 1;
    return 0x107*param+(0x107+0x15/c+5*b-0x37) / 4;
}
int fold(int param) {
    return <mark>0x107</mark>*param+(<mark>0x107</mark> + 0x15/<mark>1+5<sup>*</sup> 0x107 * 5 -</mark>0x37) / 4;
}
int fold(int param) {
    return 0x107 * param + 1701;
}
```
## Constant Folding: Before (-O0)

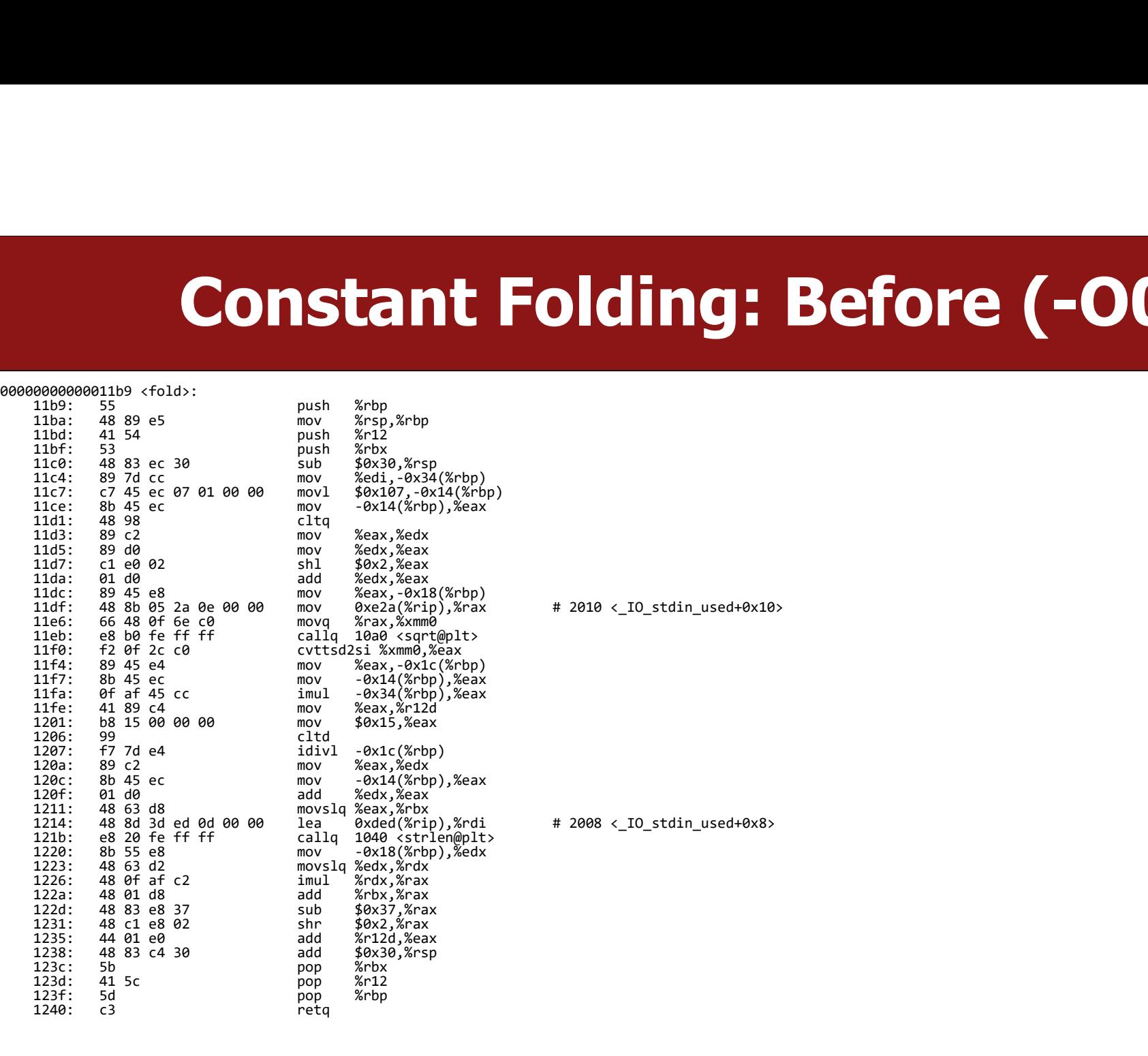

## Constant Folding: After (-O2) **Constant Folding: After (-02**<br> **Constant Folding: After (-02**<br> **11b0:** 69 c7 07 01 00 00<br> **11b6:** 05 a5 06 00 00<br> **11b6:** c3<br> **11b6:** c3

00000000000011b0 <fold>:

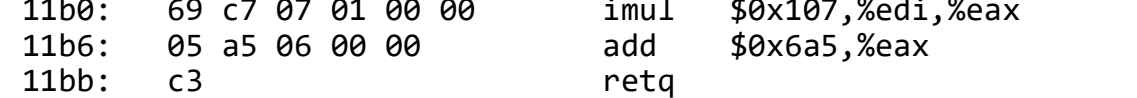

 $add$   $$0x6a5$ ,  $%ax$ 

What is the consequence of this for you as a programmer? What should you do differently or the same knowing that compilers can do this for you?

## GCC Optimizations

- Constant Folding
- Common Sub-expression Elimination
- Dead Code
- Strength Reduction
- Code Motion
- Loop Unrolling

## Common Sub-Expression Elimination

Common Sub-Expression Elimination prevents the recalculation of the same thing many times by doing it once and saving the result.

```
Common Sub-Expressi<br>
Common Sub-Expression Elimination prevents thing many times by doing it once and saving the<br>
int a = (param2 + 0x107);<br>
int b = param1 * (param2 + 0x107) + a;<br>
return a * (param2 + 0x107) + b * (pa
Common Sub-Expression Elimi<br>
iommon Sub-Expression Elimination prevents the recalculation<br>
hing many times by doing it once and saving the result.<br>
int a = (param2 + 0x107);<br>
int b = param1 * (param2 + 0x107) + a;<br>
return a * (param2 + 0x107) +Common Sub-Expression Eliminatio<br>
common Sub-Expression Elimination prevents the recalculation of the sa<br>
hing many times by doing it once and saving the result.<br>
int a = (param2 + 0x107);<br>
int b = param1 * (param2 + 0x107) + a;<br>
return
```
## Common Sub-Expression Elimination

Common Sub-Expression Elimination prevents the recalculation of the same thing many times by doing it once and saving the result.

```
Common Sub-Expressi<br>
common Sub-Expression Elimination prevents thing many times by doing it once and saving the<br>
int a = (param2 + 0x107);<br>
int b = param1 * (param2 + 0x107) + a;<br>
return a * (param2 + 0x107) + b * (param2)Common Sub-Expression Elimi<br>
iommon Sub-Expression Elimination prevents the recalculation<br>
hing many times by doing it once and saving the result.<br>
int a = (param2 + 0x107);<br>
int b = param1 * (param2 + 0x107) + a;<br>
return a * (param2 + 0x107) +Common Sub-Expression Elimination<br>
common Sub-Expression Elimination prevents the recalculation of the same<br>
hing many times by doing it once and saving the result.<br>
int a = (param2 + 0x107);<br>
int b = param1 * (param2 + 0x107) + a;<br>
retu
1/2 = 2 * a * a + param1 * a * a
```
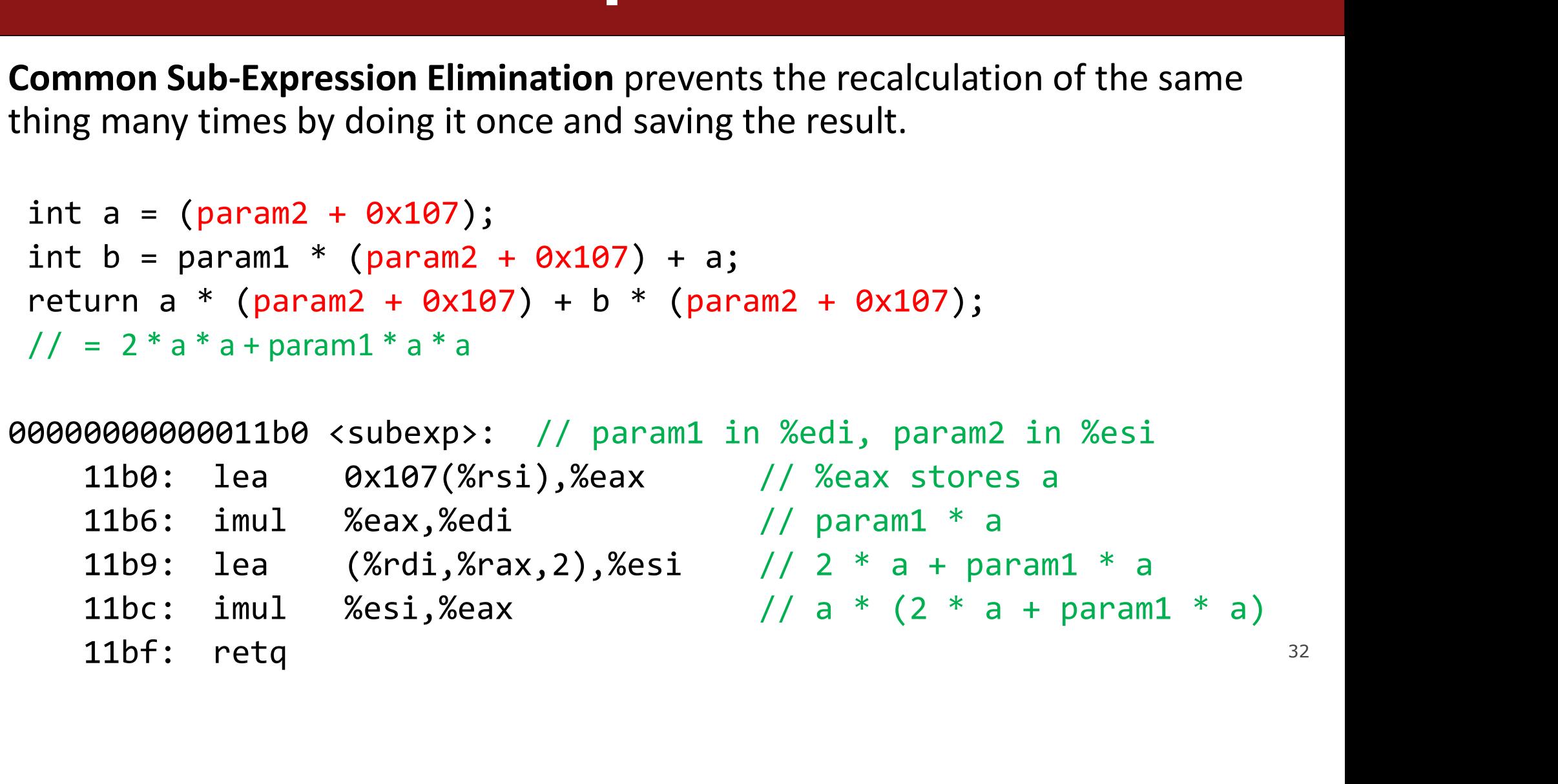

## Common Sub-Expression Elimination

Why should we bother saving repeated calculations in variables if the compiler has common subexpression elimination? **Common Sub-Expression Elimination**<br>
Why should we bother saving repeated calculations in variables if the compile<br>
has common subexpression elimination?<br>
1) The compiler may not always be able to optimize every instance.<br> **Common Sub-Expression Common Sub-Express**<br>
Why should we bother saving repeated c<br>
has common subexpression elimination?<br>
2) The compiler may not always be able<br>
2) Helps reduce redundancy!<br>
3) Makes code more readable! **Common Sub-Exp**<br>Why should we bother saving repeated<br>has common subexpression elimination<br>1) The compiler may not always be ab<br>2) Helps reduce redundancy!<br>3) Makes code more readable!

- 
- 
- 

## GCC Optimizations

- Constant Folding
- Common Sub-expression Elimination
- Dead Code
- Strength Reduction
- Code Motion
- Loop Unrolling

### Dead Code

Dead code elimination removes code that doesn't serve a purpose:

```
if (param1 < param2 && param1 > param2) {
     printf("This test can never be true!\n");
}
// Empty for loop
Dead code elimination removes code that doesn't<br>if (param1 < param2 && param1 > param2) {<br>printf("This test can never be true!\n");<br>}<br>// Empty for loop<br>for (int i = 0; i < 1000; i++);<br><br>// If/else that does the same opera
// If/else that does the same operation in both cases
if (param1 == param2) \{param1++;
} else {
     param1++;
}
// If/else that more trickily does the same operation in both cases
if (param1 == 0) {
     return 0;
} else {
     return param1;
}
```
### Dead Code: Before (-O0)

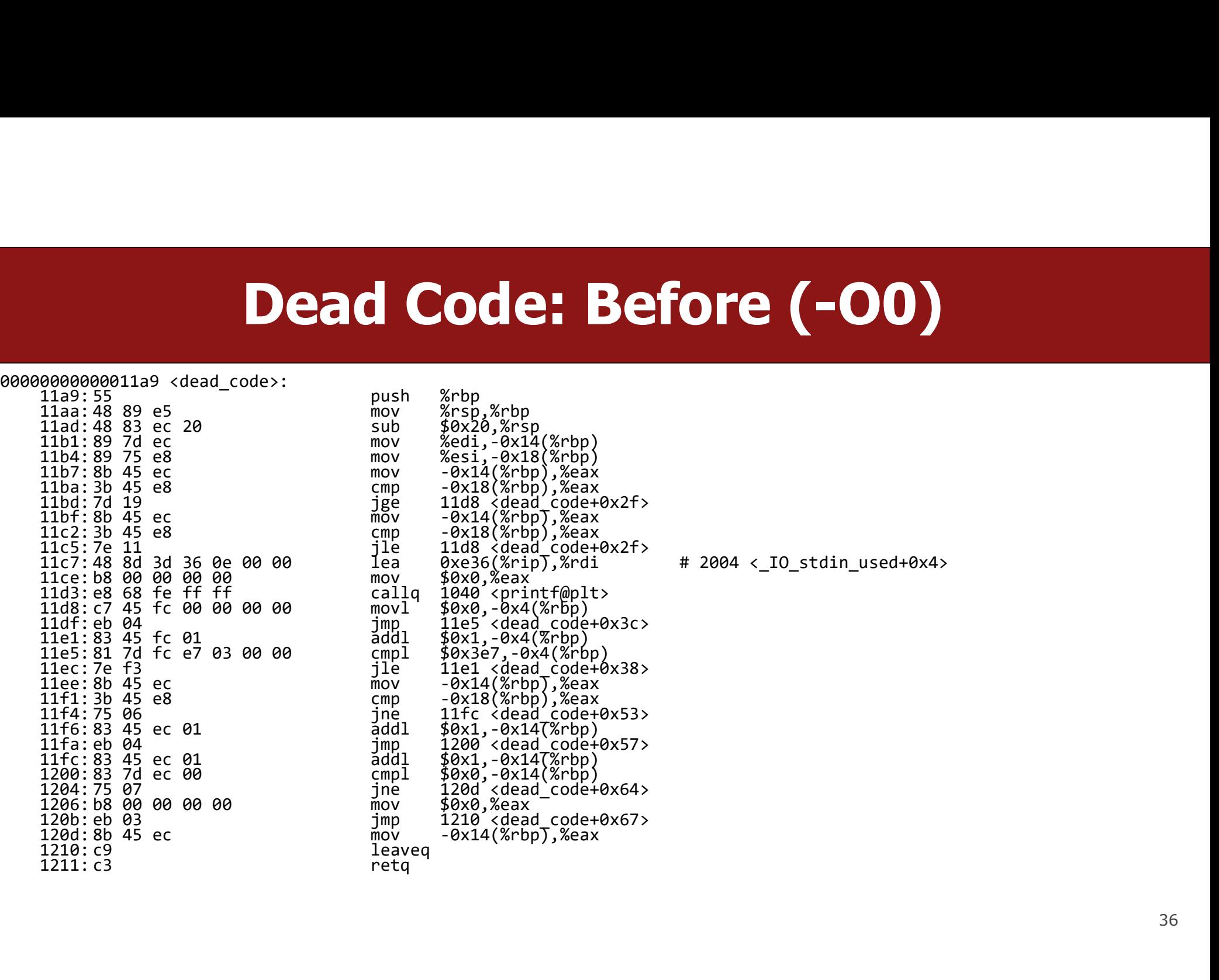
#### Dead Code: After (-O2)

00000000000011b0 <dead\_code>: c3 retq

11b0: 8d 47 01 lea 0x1(%rdi),%eax<br>11b3: c3 reta

#### GCC Optimizations

- Constant Folding
- Common Sub-expression Elimination
- Dead Code
- Strength Reduction
- Code Motion
- Loop Unrolling

#### Strength Reduction

Strength reduction changes divide to multiply, multiply to add/shift, and mod to AND to avoid using instructions that cost many cycles (multiply and divide).

```
int a = param2 * 32;
int b = a * 7;
int c = b / 2;
int d = param2 % 2;
Strength reduction changes divide to multiply, multiply to add/sh<br>AND to avoid using instructions that cost many cycles (multiply ar<br>
int a = param2 * 32;<br>
int b = a * 7;<br>
int c = b / 2;<br>
int d = param2 % 2;<br>
for (int i = 0; i \c += param1[i] + 0x107 * i;}
return c + d;
```
# Shifting into Shifts **Shifting into Shift<br>
• int a = param2 \* 32;<br>
• int a = param2 << 5; Shifting into Shift**<br>
• int a = param2 \* 32;<br>
• Becomes:<br>
• int a = param2 << 5;<br>
• int b = a \* 7;

- Becomes:
- 
- int  $b = a * 7$ ; Becomes:
- int a = param2 \* 32;<br>
 Becomes:<br>
 int a = param2 << 5;<br>
 int b = a \* 7;<br>
 Becomes:<br>
 int b = a + (a << 2) + (a << 1); or // (a << 3) a<br>
 int c = b / 2;
- $\cdot$  int c = b / 2; Becomes
- int c = b >> 1 // Division by odd numbers is more complex

#### GCC Optimizations

- Constant Folding
- Common Sub-expression Elimination
- Dead Code
- Strength Reduction
- Code Motion
- Loop Unrolling

#### Code Motion

Code motion moves code outside of a loop if possible.

```
Code Motion<br>
Code motion moves code outside of a loop if possible.<br>
for (int i = 0; i < n; i++) {<br>
sum += arr[i] + foo * (bar + 3);<br>}
    Code Motion<br>de motion moves code outside of a loop if possible.<br>r (int i = 0; i < n; i++) {<br>sum += arr[i] + foo * (bar + 3);
}
```
Common subexpression elimination deals with expressions that appear multiple times in the code. Here, the expression appears once, but is calculated each loop iteration, even though none of its values change during the loop.

#### Code Motion

Code motion moves code outside of a loop if possible.

```
int temp = foo * (bar + 3);
Code Motion<br>
Code motion moves code outside of a loop if possible.<br>
int temp = foo * (bar + 3);<br>
for (int i = 0; i < n; i++) {<br>
sum += arr[i] + temp;<br>
}
    sum += arr[i] + temp;}
```
Moving it out of the loop allows the computation to happen only once.

#### Practice: GCC Optimization

```
int char sum(char *s) {
     int sum = 0;
     Practice: GCC Optimization<br>
char_sum(char *s) {<br>
int sum = 0;<br>
for (size_t i = 0; i < strlen(s); i++) {<br>
sum += s[i];<br>
}
           sum += s[i];
     }
     return sum;
}
```
What is the bottleneck? What (if anything) can GCC do?

#### Practice: GCC Optimization

```
int char sum(char *s) {
        int sum = 0;
         Practice: GCC Optimization<br>
char_sum(char *s) {<br>
int sum = 0;<br>
for (size_t i = 0; i < strlen(s); i++) {<br>
sum += s[i];<br>
}
                 sum += s[i];
         }
        return sum;
}
strlen is called \frac{1}{2} int sum = 0;<br>
int sum = 0;<br>
for (size_t i = 0; i < strlen(s); i++) {<br>
sum += s[i];<br>
}<br>
What is the bottleneck? What (if anything) can GCC do?<br>
strlen is called every loop iteration – <u>code motio</u>
```
What is the bottleneck? What (if anything) can GCC do?

#### GCC Optimizations

- Constant Folding
- Common Sub-expression Elimination
- Dead Code
- Strength Reduction
- Code Motion
- Loop Unrolling

#### Loop Unrolling

Loop Unrolling: Do n loop iterations' worth of work per actual loop iteration, so we save ourselves from doing the loop overhead (test and jump) every time, and **incured incread incurse in the Universe Coop Unrolling**<br> **Loop Unrolling:** Do **n** loop iterations' worth of work per actual loop iterations<br>
instead incur overhead only every n-th time.<br>
for (int i = 0; i <= **n** - 4; i + **Loop Unrolling:** Do **n** loop iterations' worth of work per actual loop iteration<br>we save ourselves from doing the loop overhead (test and jump) every time<br>instead incur overhead only every n-th time.<br>for (int i = 0; i <=

```
sum += arr[i];
                       LOOP UNIFOIIING<br>
Unrolling: Do n loop iterations' worth of work per act<br>
re ourselves from doing the loop overhead (test and j<br>
d incur overhead only every n-th time.<br>
<br>
\int \mathrm{int} \, \mathbf{i} = 0; \, \mathbf{i} \leq \mathbf{n} - 4; \, \mathbf{i} \neq Jnrolling: Do n loop iterations' worth of work per act<br>re ourselves from doing the loop overhead (test and j<br>d incur overhead only every n-th time.<br><br>int i = 0; i <= n - 4; i += 4) {<br>sum += arr[i + 1];<br>sum += arr[i +
                       Drividing: Do m loop iterations worth of work per act<br>ve ourselves from doing the loop overhead (test and j<br>d incur overhead only every n-th time.<br><br>int i = 0; i \le n - 4; i += 4) {<br>sum += arr[i + 1];<br>sum += arr[i + 2];<br>sum += arr[
} // after the loop handle any leftovers
```
#### Into the Architecture!

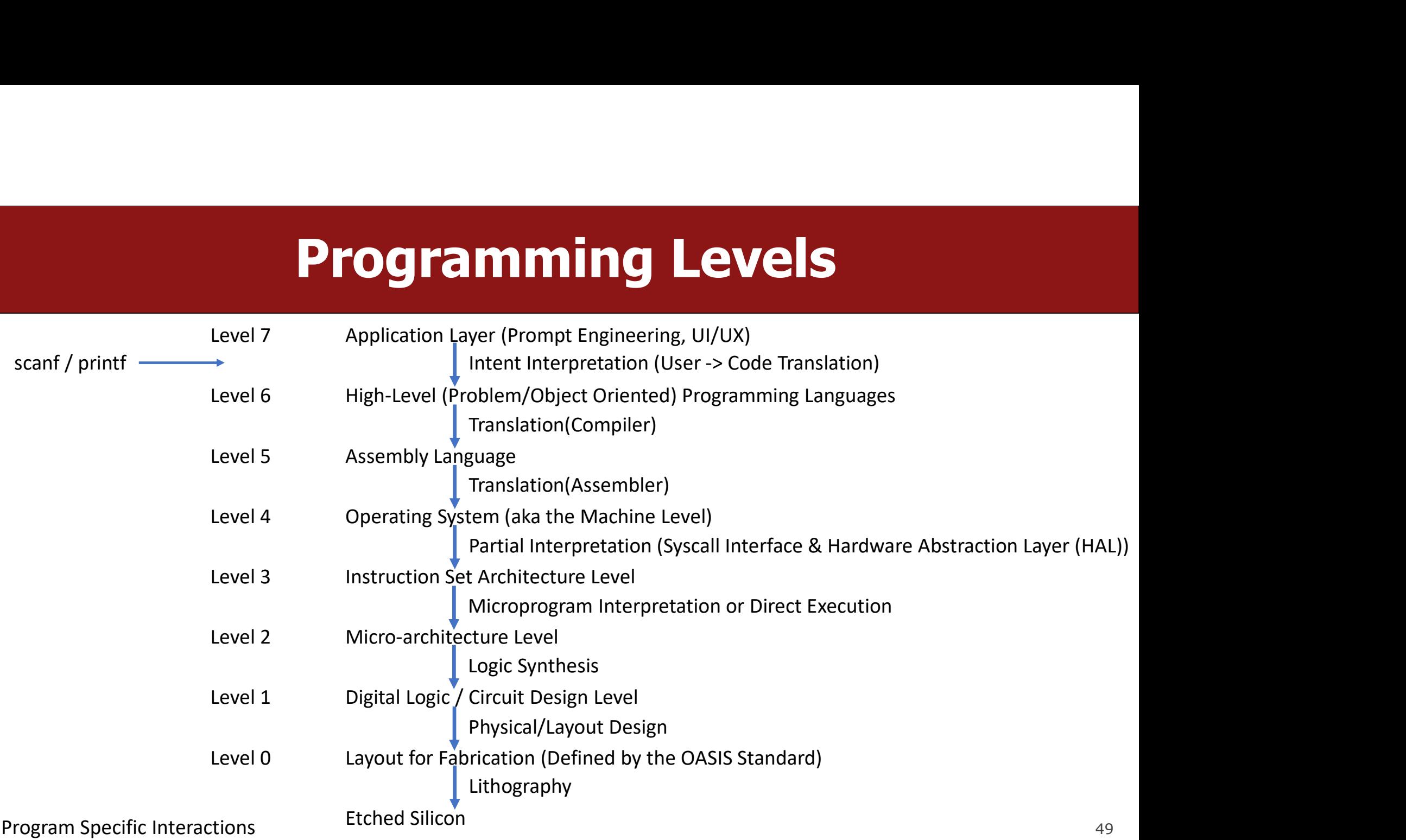

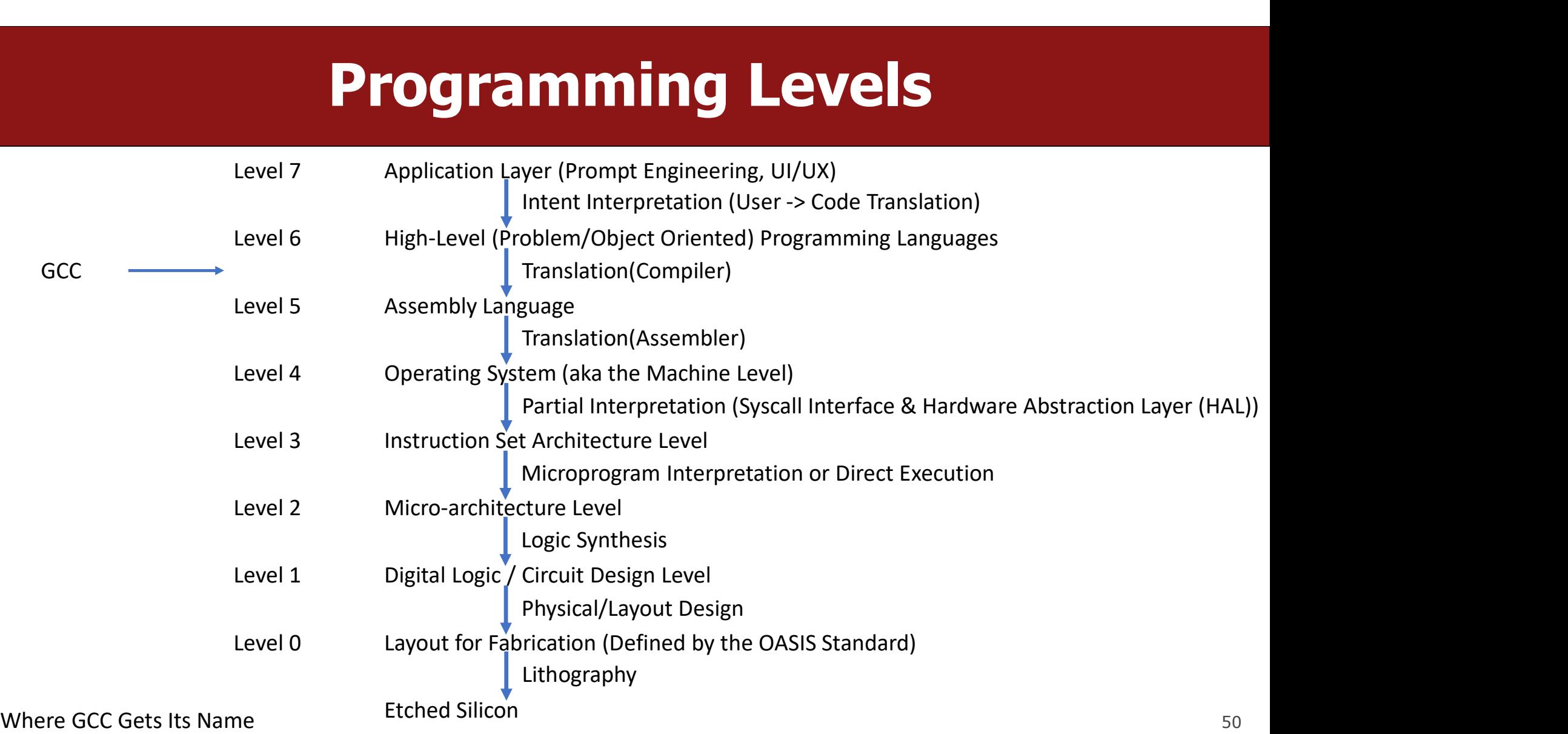

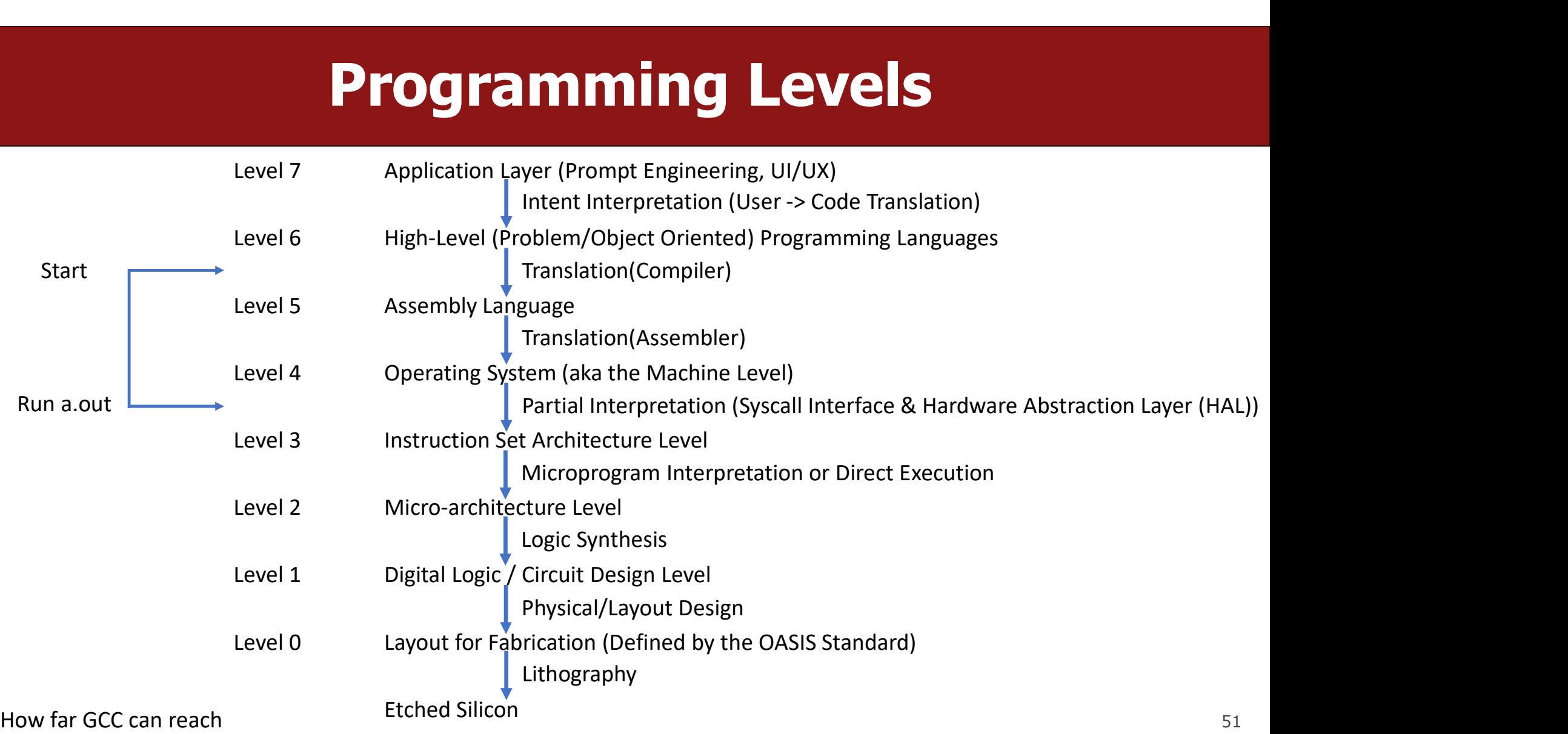

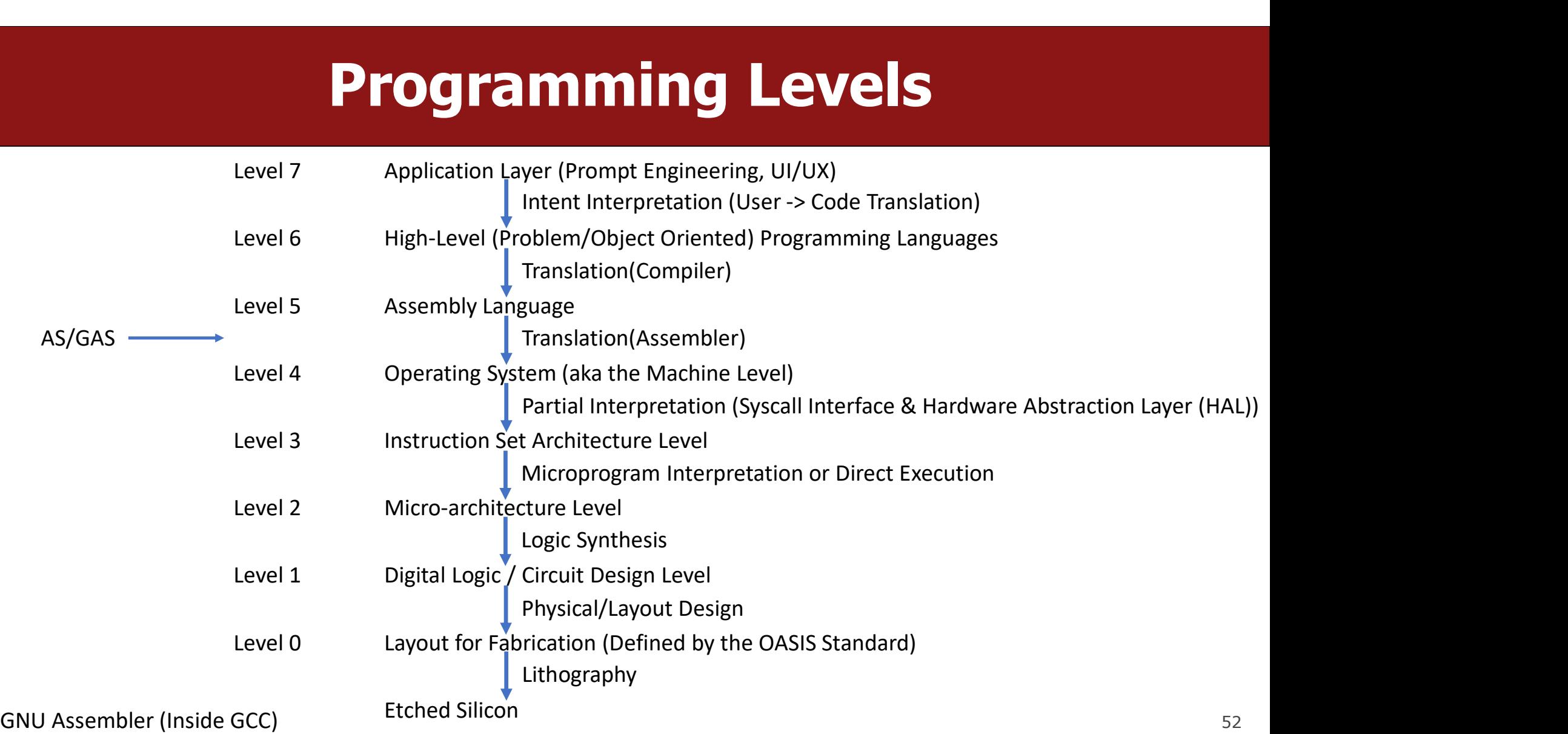

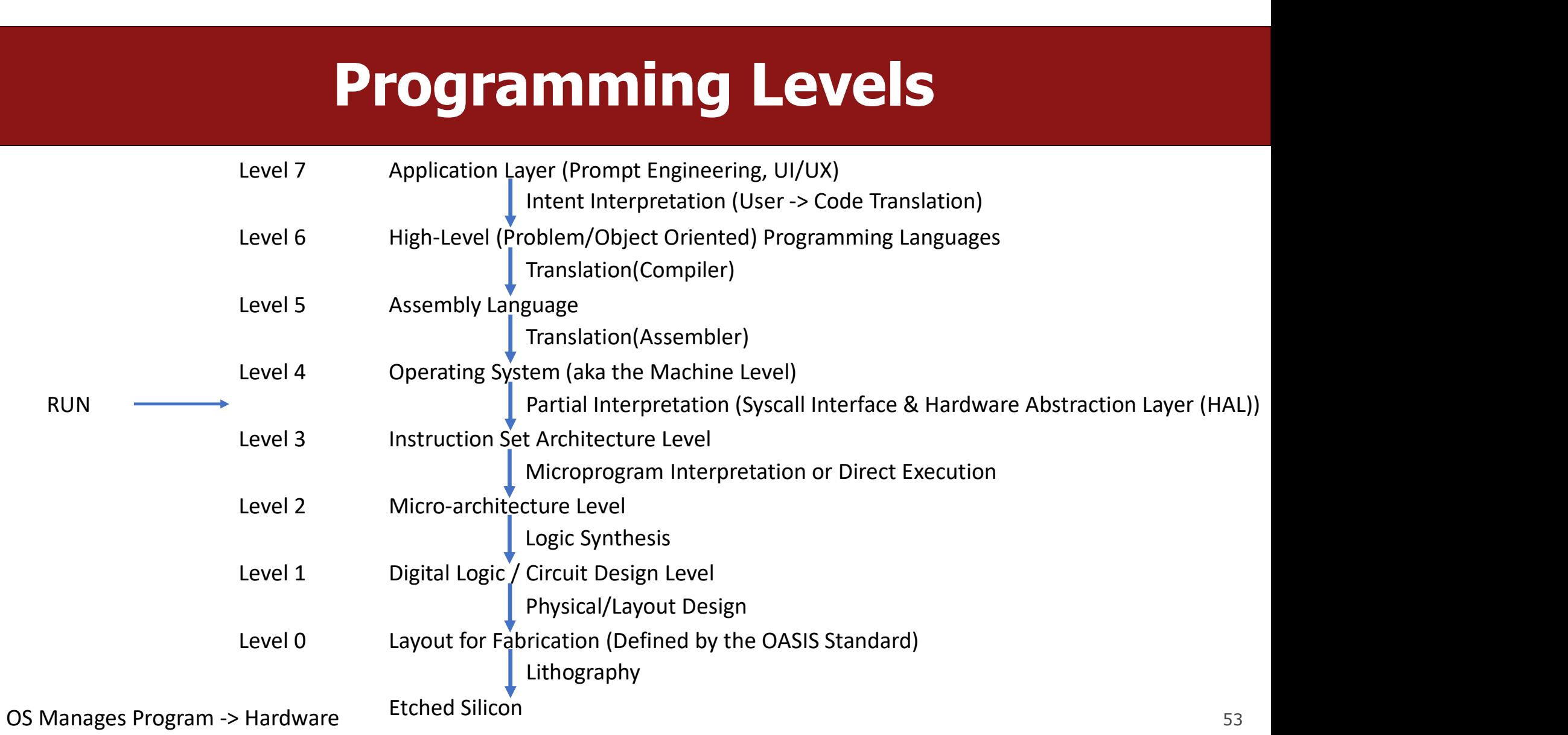

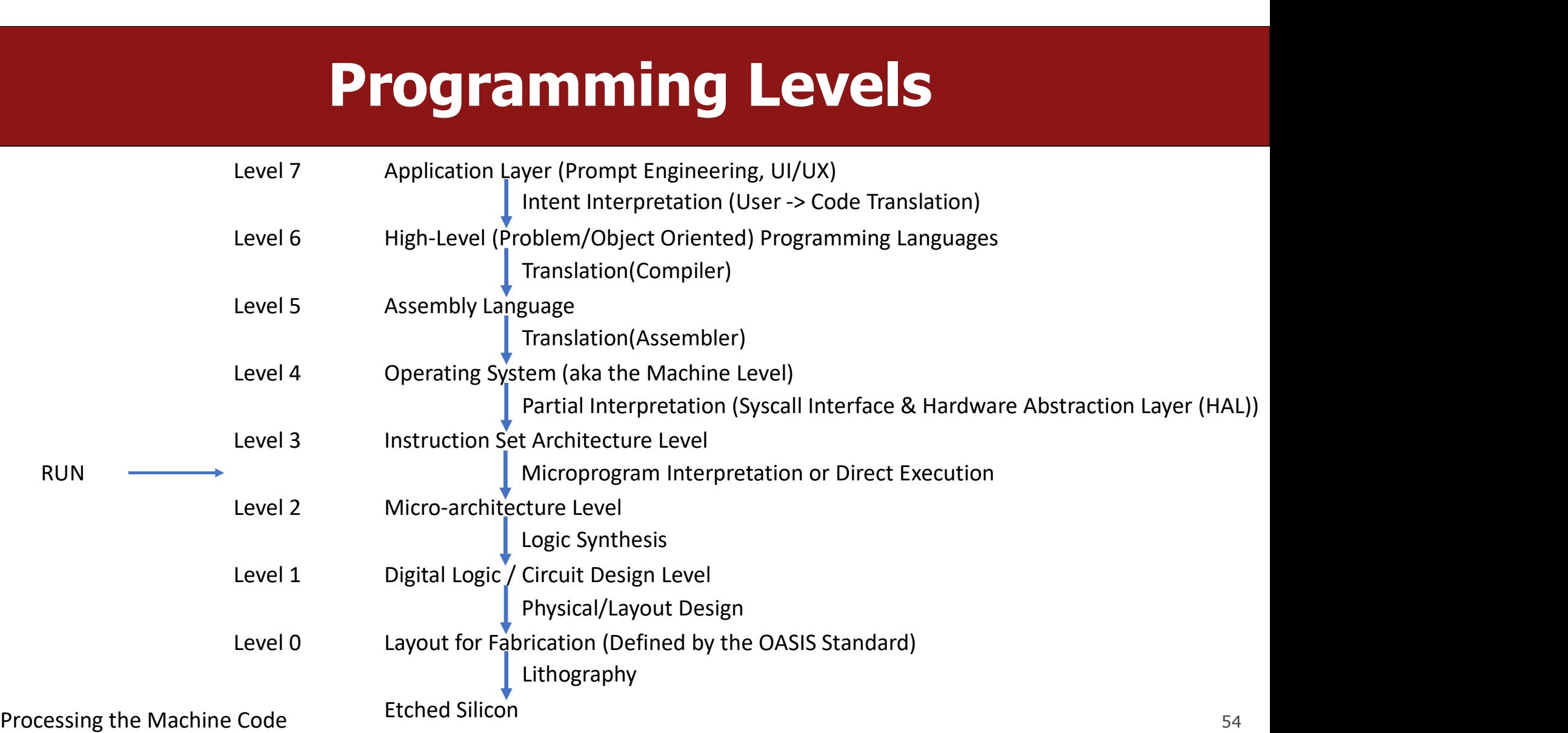

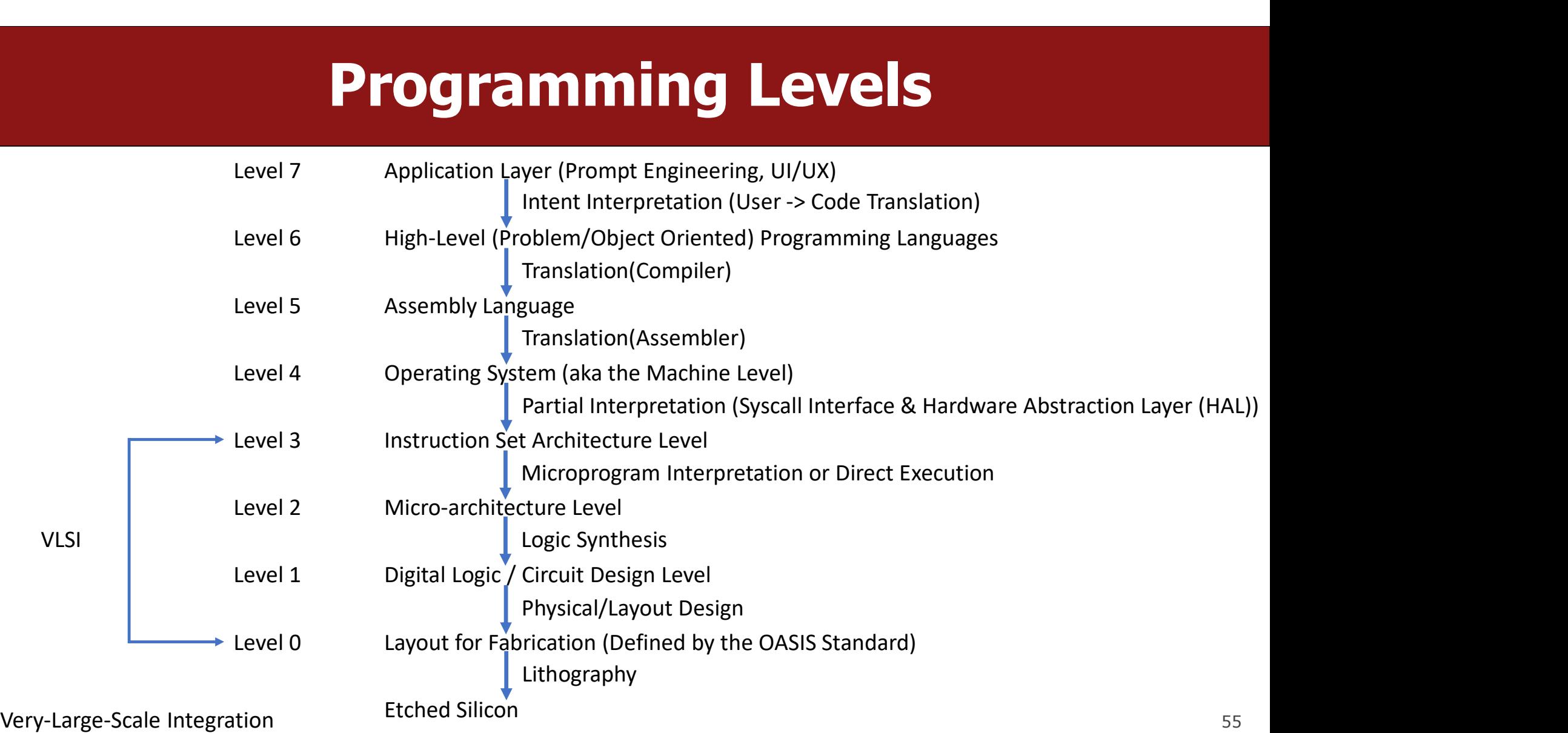

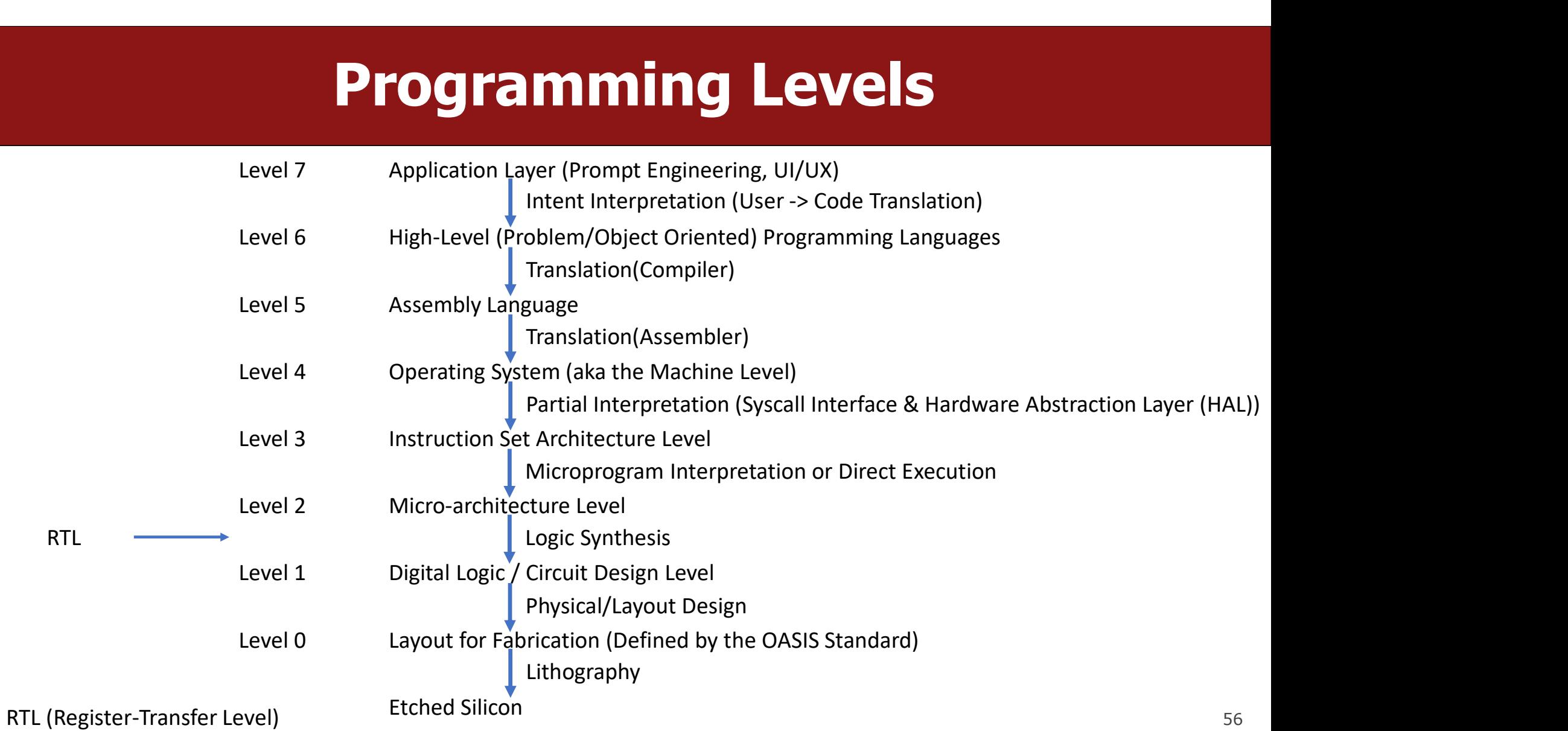

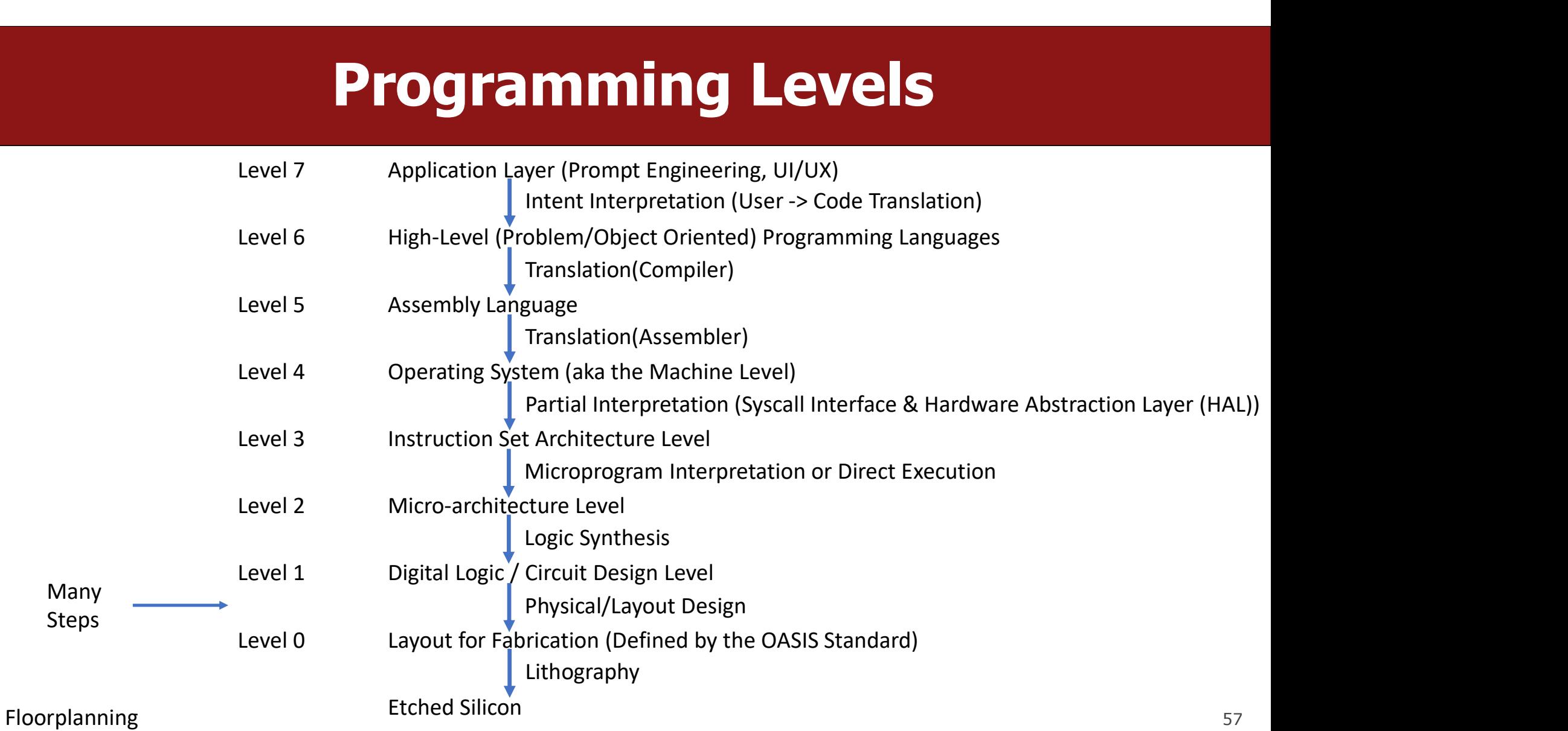

Steps

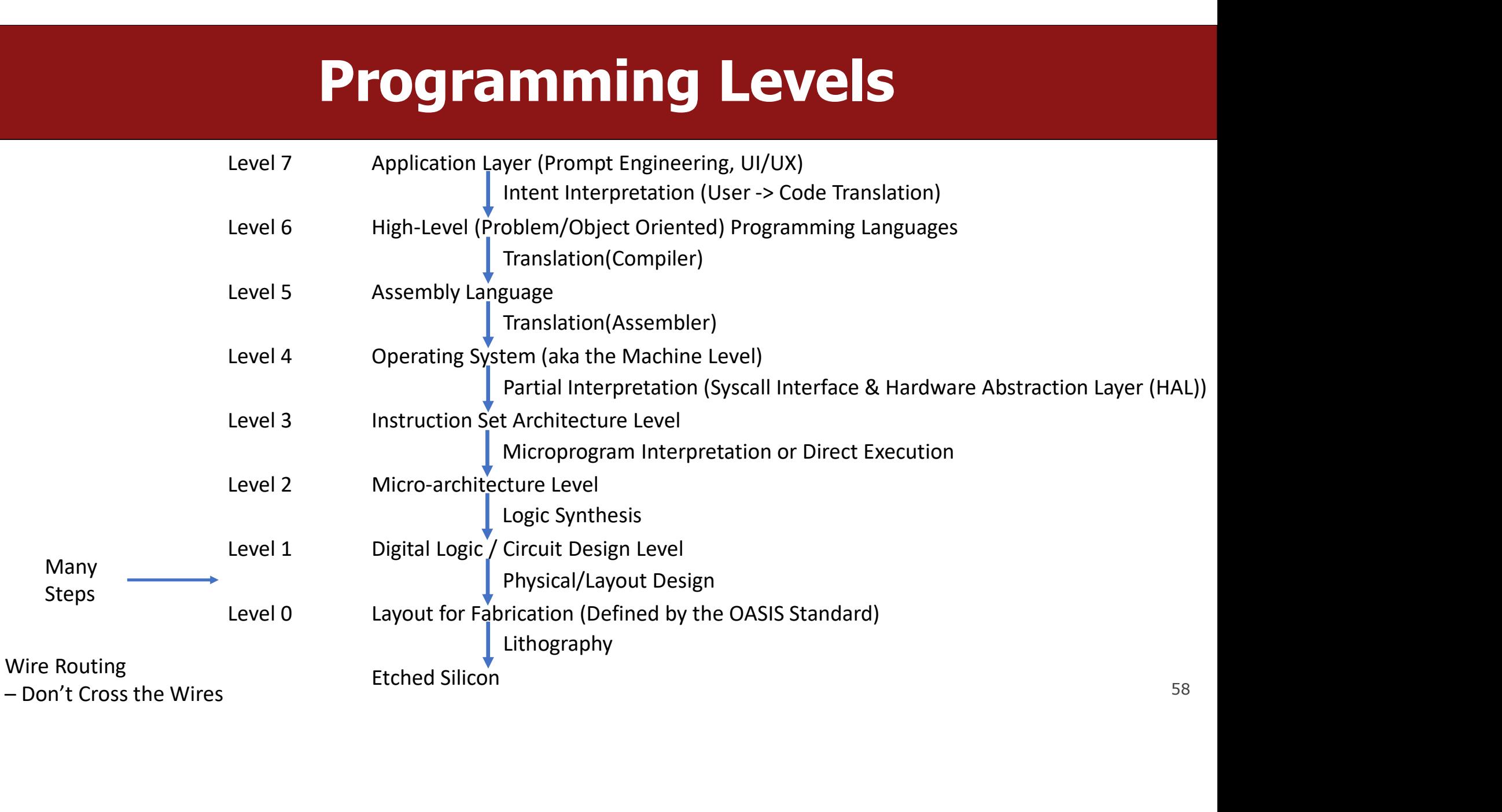

Steps

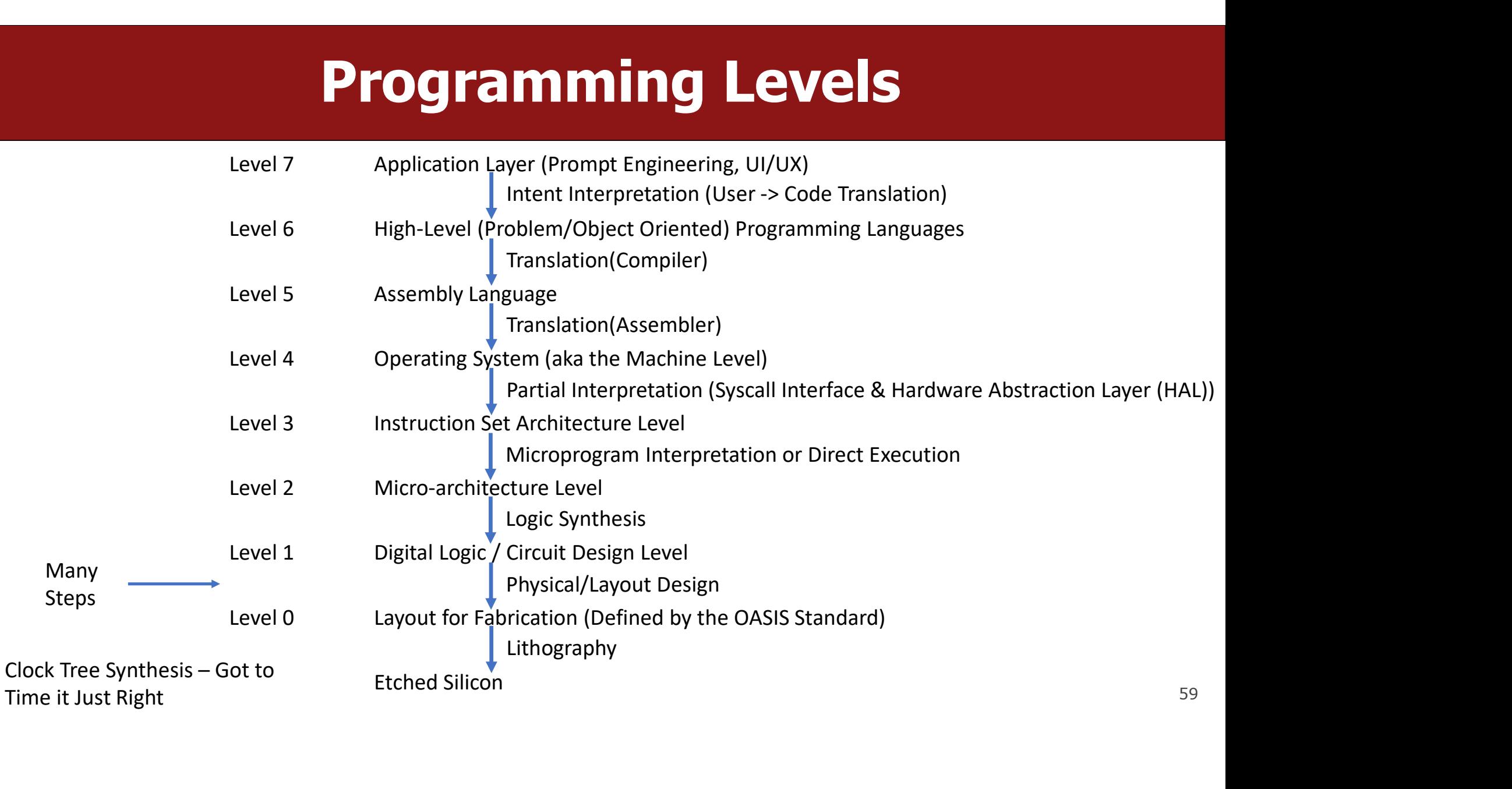

Many Steps

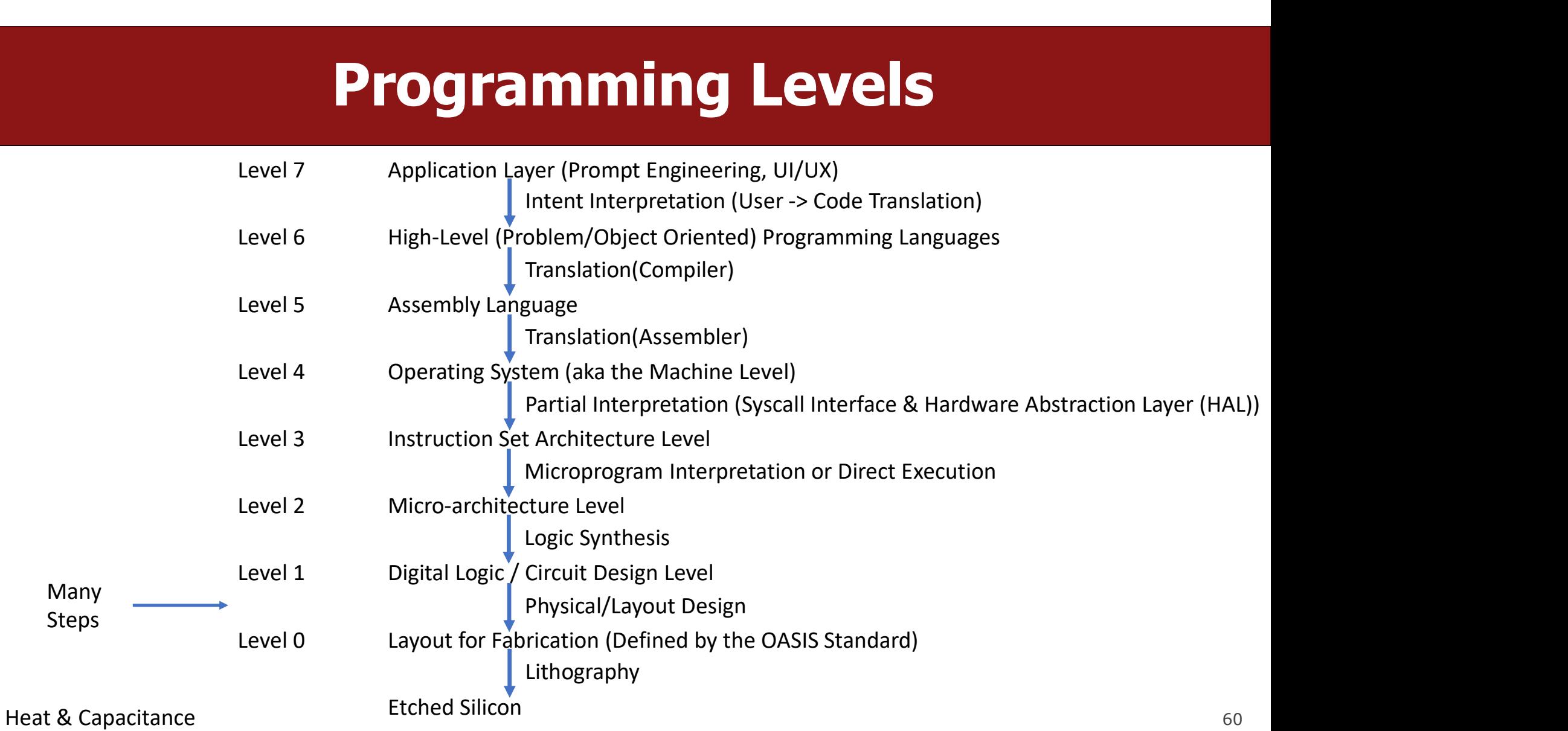

Steps

ASML

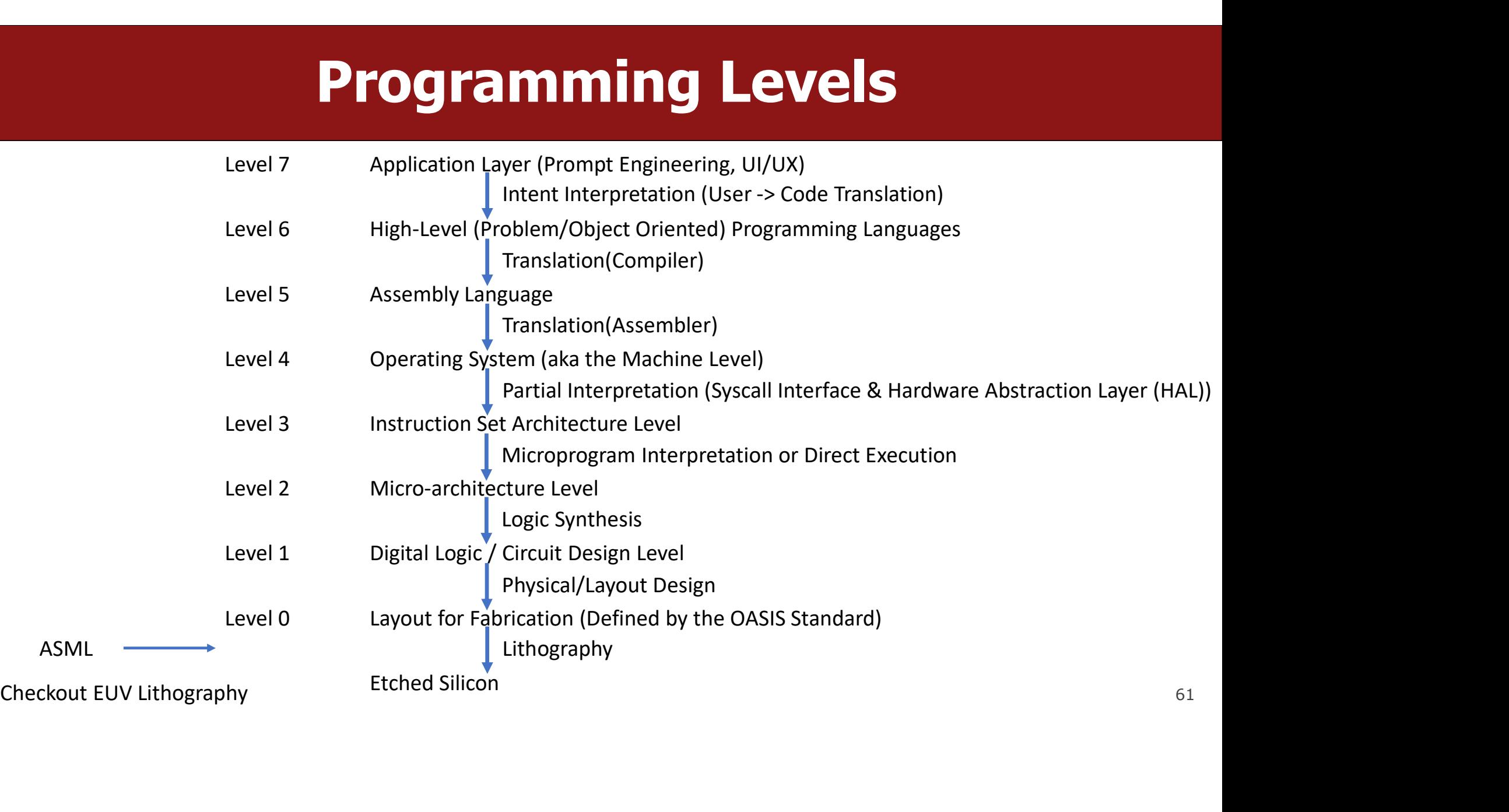

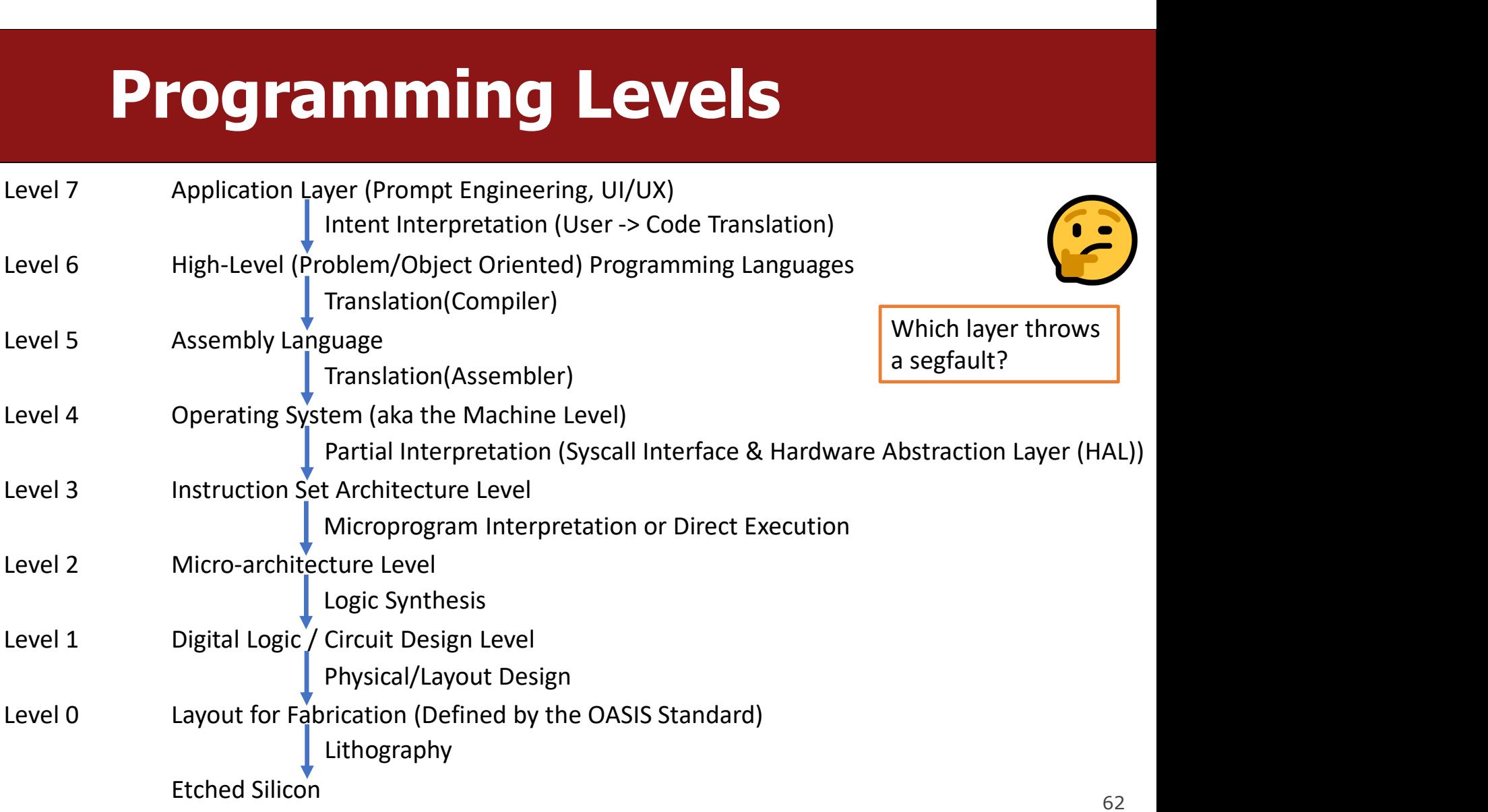

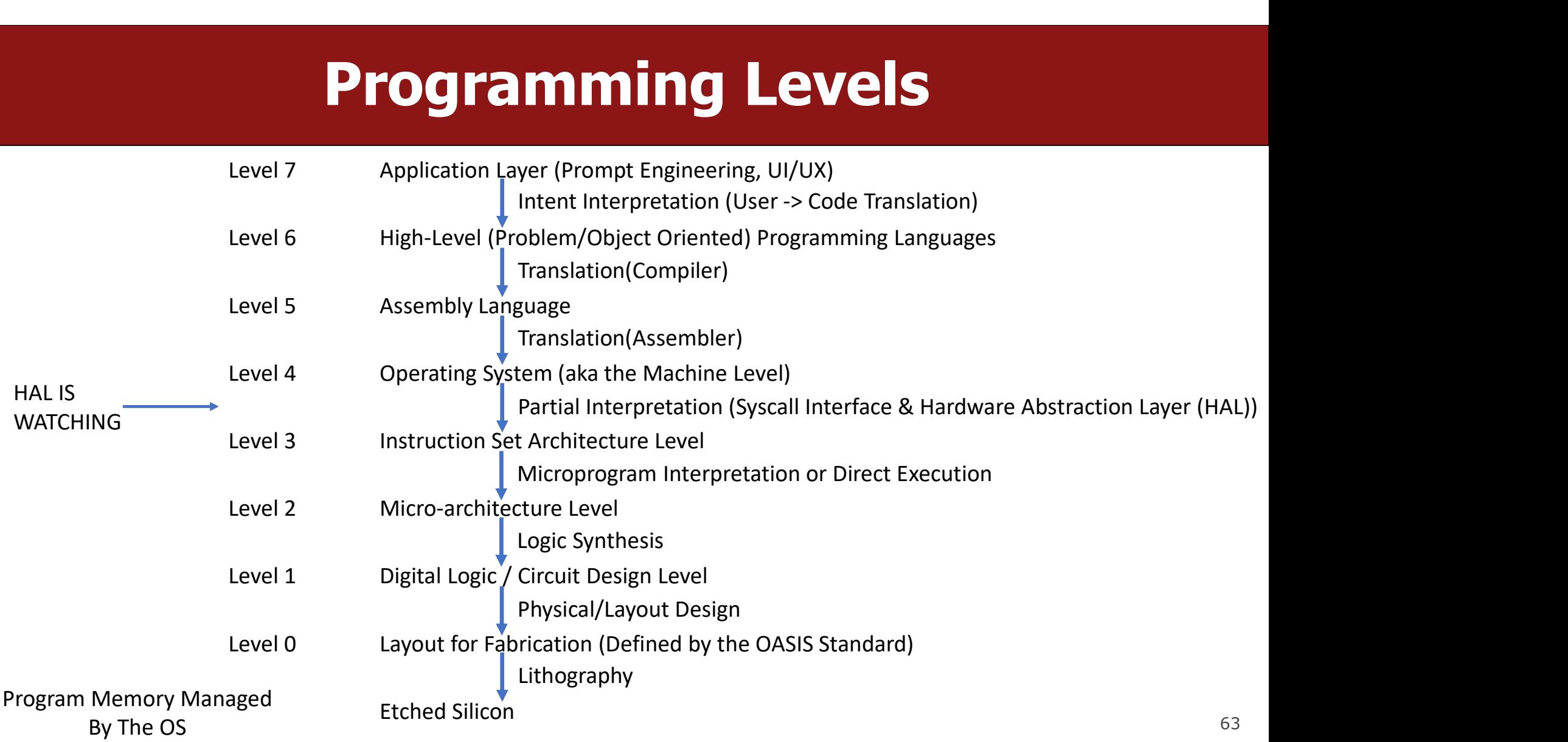

#### More on the Compiler

# How Does GCC Work? **How Does GCC Work**<br>• One Unix Command – A lot of steps!<br>gcc hello.c -o hello **How Does GC**<br>
• One Unix Command – A lot of steps!<br>gcc hello.c -o hello

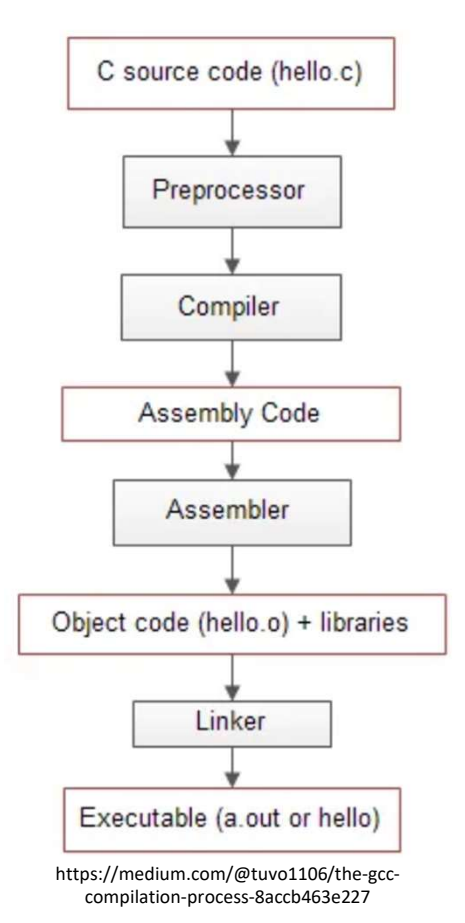

# How Does GCC Work? **How Does GCC Work?**<br>• Preprocessing – Handle Programmer Conveniences<br>• #Macros convert to normal C code<br>• Lines split by \ are joined<br>• Comments are removed **Flow Does GCC W**<br> **Example 2016 CONFIDENT CONSIGNATION**<br>
• #Macros convert to normal C code<br>
• Lines split by \ are joined<br>
• Comments are removed<br>
• NOTE: Some comments are added, but our comments are removed<br>
• Bring in

- Preprocessing Handle Programmer Convenier<br>• #Macros convert to normal C code<br>• Lines split by  $\setminus$  are joined<br>• Comments are removed<br>• NOTE: Some comments are added, but our comments are<br>• Bring in functions and vari
	- #Macros convert to normal C code
	-
	- Comments are removed
		- NOTE: Some comments are added, but our comments are removed  $\Box$  Compiler
	- Bring in functions and variables from the headers
		- This is how the #include is resolved

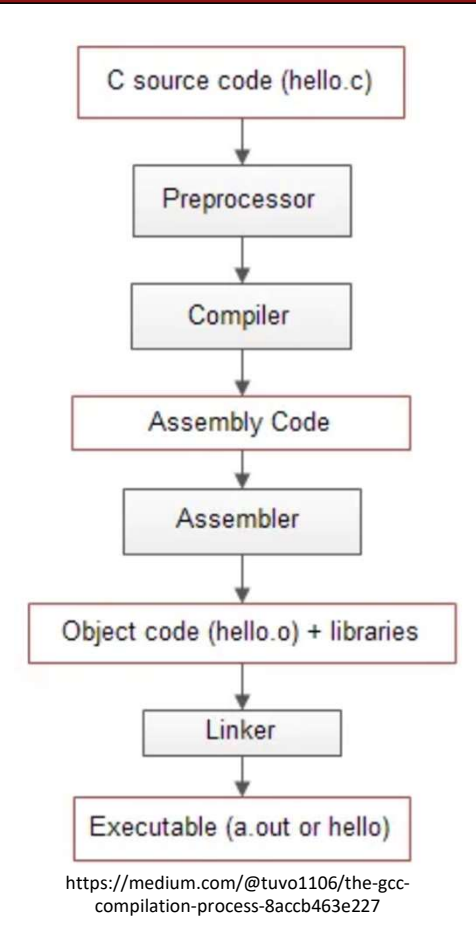

# How Does GCC Work? **How Does GCC V**<br>• Compilation – C to Assembly<br>gcc -S hello.c

- **Flow Does**<br>• Compilation C to Assembly<br>gcc -S hello.c<br>• Will generate intermediate 'human-re • Will generate intermediate 'human-readable' assembly **Samung Company Code**
- There are different styles/syntax for x86, we use  $AT&T$ ompilation – C to Assembly<br>• S hello.c<br>/ill generate intermediate 'human-readable' assembly<br>here are different styles/syntax for x86, we use AT&T<br>• AT&T is also the gcc default
	-

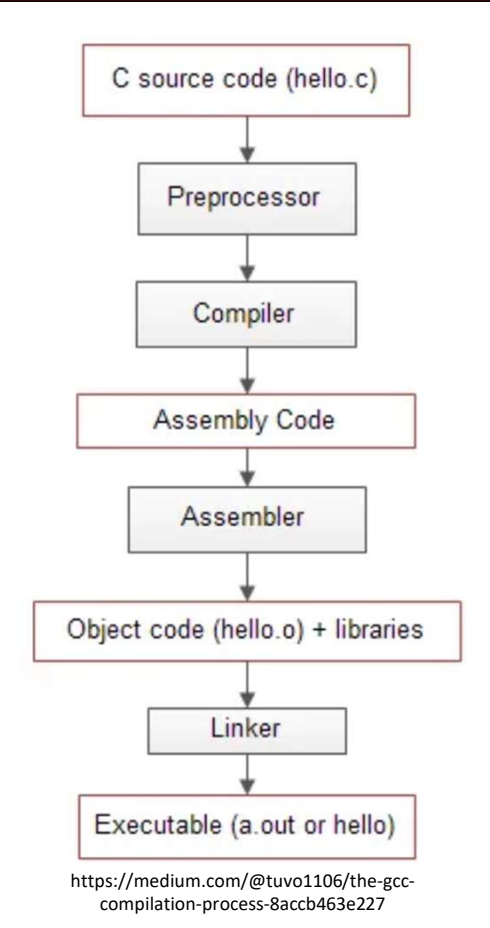

# How Does GCC Work? **How Does GCC Wor**<br>• Object Generation – C to Object File<br>gcc -c hello.c

**How Does**<br>• Object Generation – C to Object File<br>gcc -c hello.c<br>• "Just compile; Don't link"

- "Just compile; Don't link"
- This outputs a non-human readable Object File
	- It is defined as a type of incomplete machine code
	- With extra metadata to power linking
- example: Don't link"<br>• "Just compile; Don't link"<br>• This outputs a non-human readable Object File<br>• It is defined as a type of incomplete machine code<br>• With extra metadata to power linking<br>• Using objdump –d hello.o , we

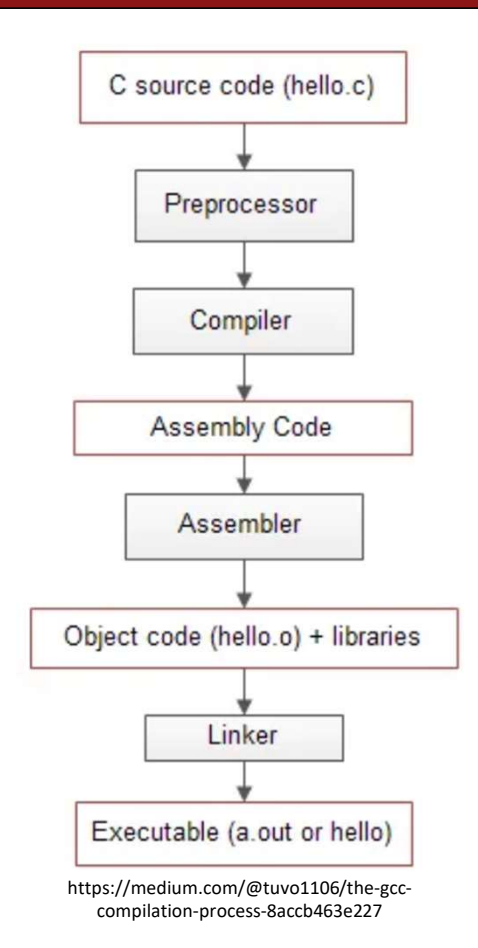

# How Does GCC Work? **How Does GCC We**<br>• Linking – Bringing All the pieces together<br>• Object Files & Libraries -> Fully Executable Machine Code<br>gcc hello.o -o hello

- - Object Files & Libraries -> Fully Executable Machine Code

**How Does GC**<br>• Linking – Bringing All the pieces together<br>• Object Files & Libraries -> Fully Executable Mach<br>gcc hello.o -o hello<br>Id -o hello hello.o -Ic -dynamic-linker /lib64/Id-<br>/usr/lib/x86\_64-linux-gnu/crt1.o /usr/l **ld -o hello hello.o -lc -dynamic-linker /lib64/ld-linux-x86-64.so.2**<br>
Vusr/lib/x86\_64-linux-gnu/crt1.o /usr/lib/x86\_64-linux-gnu/crti.o<br>
Vusr/lib/x86\_64-linux-gnu/crt1.o /usr/lib/x86\_64-linux-gnu/crti.o<br>
Vusr/lib/x86\_64-• Linking – Bringing All the pieces together<br>
• Object Files & Libraries -> Fully Executable Machine Code<br>
gcc hello.o -o hello<br>
Id -o hello hello.o -lc -dynamic-linker /lib64/ld-linux-x86-64.so.2<br>
/usr/lib/x86\_64-linux-/usr/lib/x86\_64-linux-gnu/crtn.o • Linking – Bringing All the pieces toget<br>• Object Files & Libraries -> Fully Executat<br>gcc hello.o -o hello<br>ld -o hello hello.o -lc -dynamic-linker /li<br>/usr/lib/x86\_64-linux-gnu/crt1.o /usr/l<br>/usr/lib/x86\_64-linux-gnu/crtn

• NOTE: We can get our .o in more than one-way

OR **OR** Service of the service of the service of the series of the series of the series of the series of the series of the series of the series of the series of the series of the series of the series of the series of the s

as hello.s

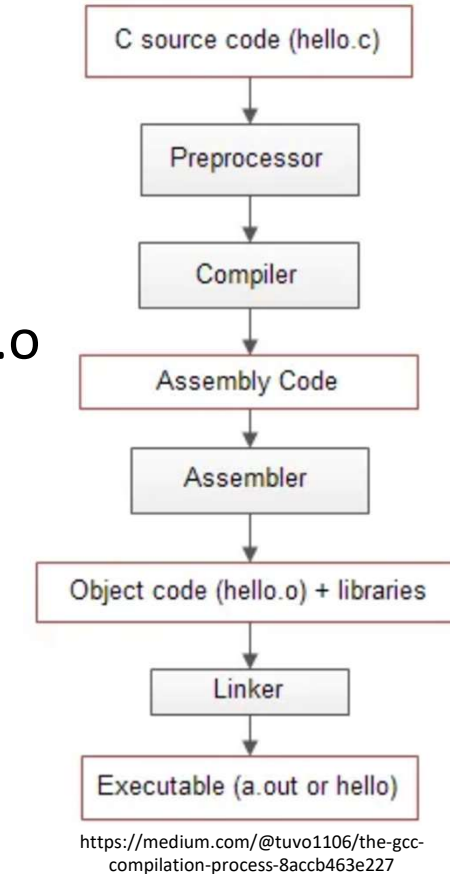

#### What does the Assembler Do?

#### A Two Step Process

- Pass 1: Setup Memory Addresses
	- The program reads in the assembly program identifying and tracking:
		- Labels
		- Literals
		- Data Variables
- Pass 2: Generate the Machine Code (Byte/Binary Code)
	- Identify Opcode from the mnemonic assembly
	- Resolve labels/literals/variables using the tables from Step 1
	- Convert Data to Binary
	- Identifies External (Out of Program) References and places markers for the Linker
	- Setup Metadata for linking if this program has loadable parts

Final Output is not runnable, but has all the parts need if linking can complete

#### Why do we need a linker?
### Many Links

- Every C file corresponds to a .o
- Libraries can also be made into linkable formats
- We don't want to have to write all our code in 1 file and we want to use the STL
- The linker makes this all possible

### How Does GCC Work?

- Multi-Step Process -> Multiple Failure Points
- Compilation can fail for many reasons at different points
- Mainly two areas that fail 'Compilation' or Linking
- If compilation succeeds, Intermediate Assembly will be good!

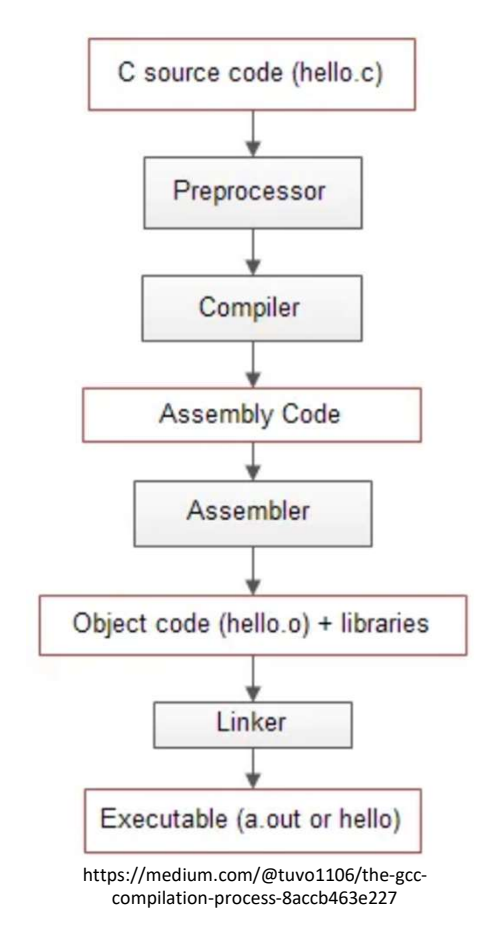

### Peeking at Memory

- CPU is the most important place
	- Closer to CPU, less travel time
	- But limited space, so bottleneck getting there
- Think of the CPU like downtown, generally expensive and highly desirable real estate
- The BUS (actual technical name) is our transit system around the computer

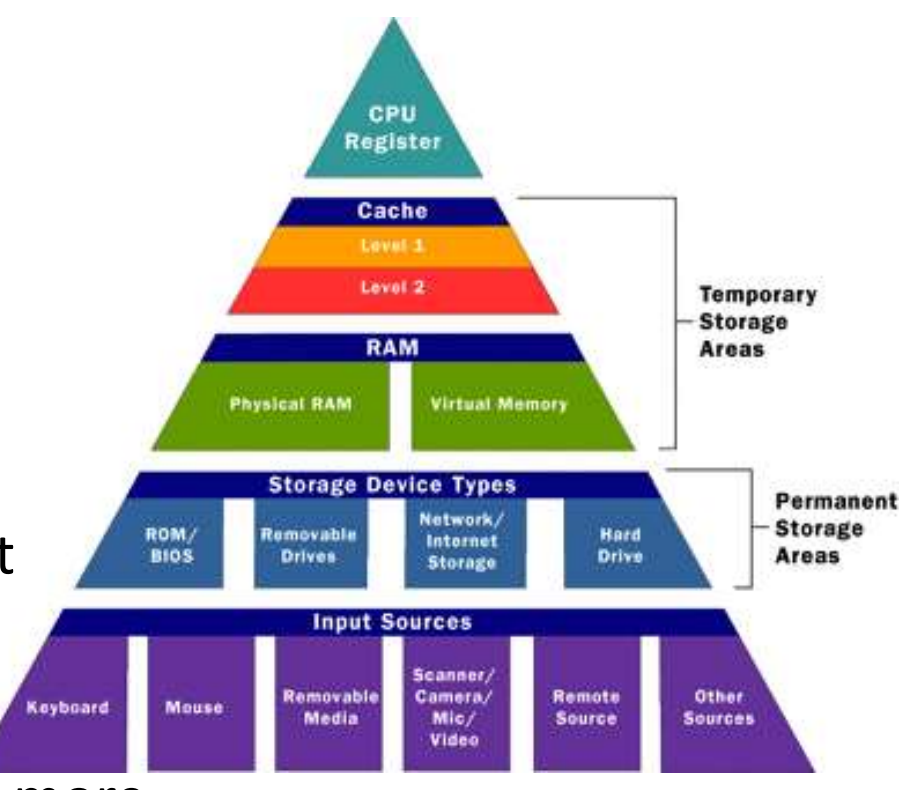

• Places close to the CPU are more limited and more valuable, since they can get to the CPU faster

- All of Memory (Temporary Storage on the right) and the registers is rent only, so data is constantly moving around
- Many algorithms developed to decide which data gets to live where and for how long
- Proper access makes a huge difference on performance

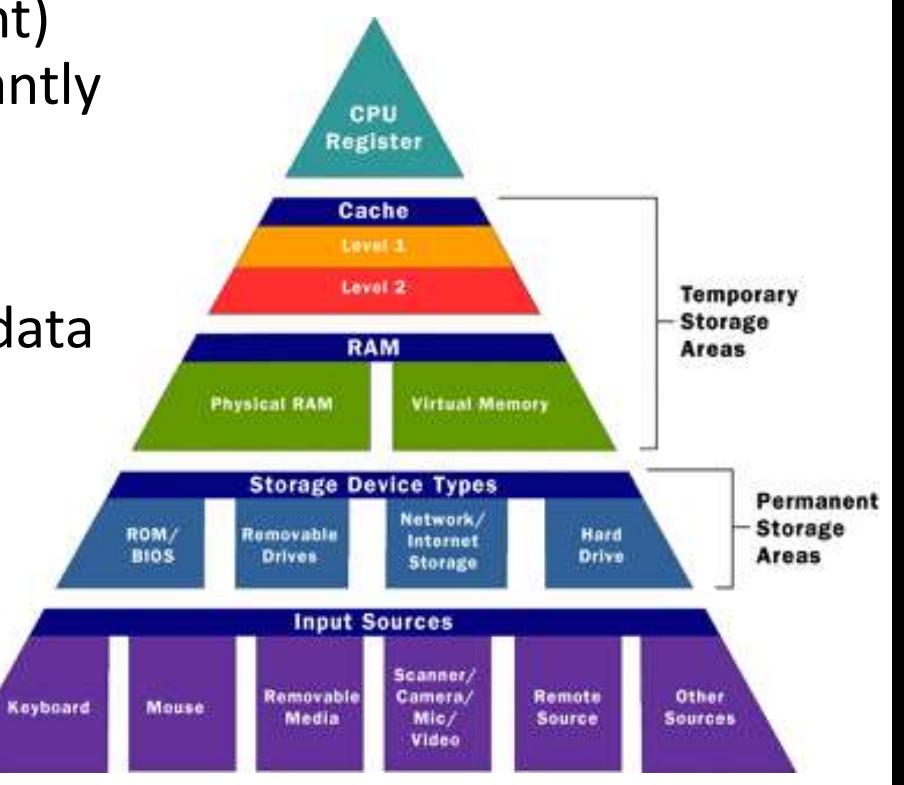

### • Approximate Access Times

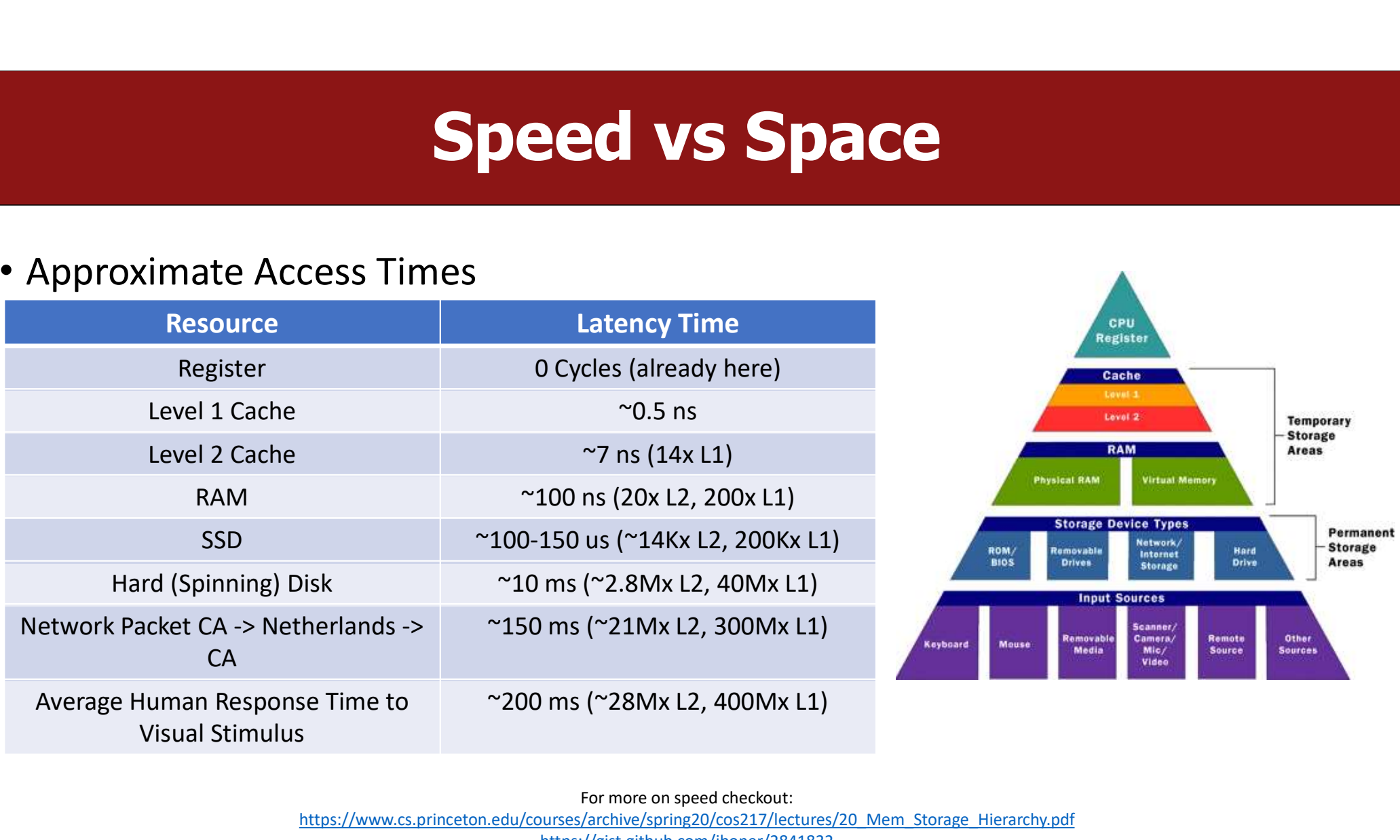

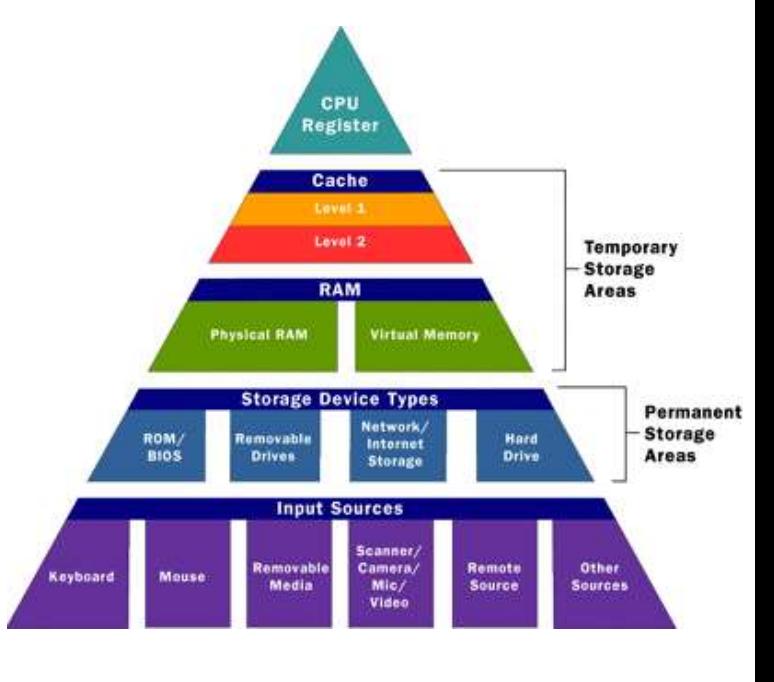

For more on speed checkout: https://www.cs.princeton.edu/courses/archive/spring20/cos217/lectures/20\_Mem\_Storage\_Hierarchy.pdf https://gist.github.com/jboner/2841832

- Pre-emptive requests and moving of data is critical
- Orders of Magnitude Improvements from high locality
- Every part of the pyramid is working on making this faster
- Better BUS, faster storage(both temporary and permanent), bigger RAM, better algorithms

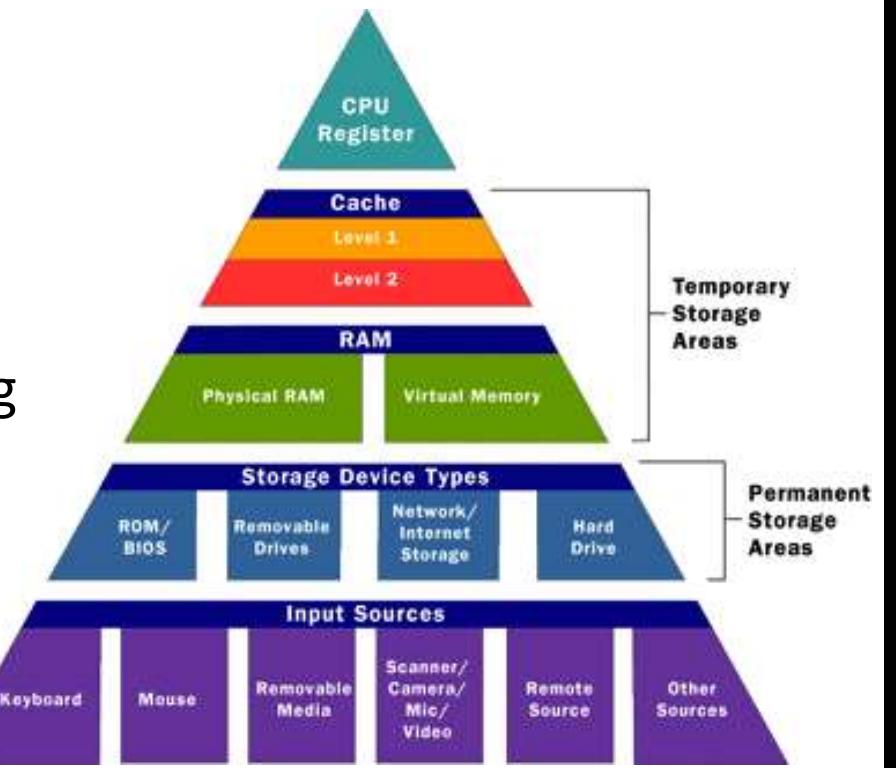

### What is Locality?

- Temporal Locality
	- Has the data been used recently? Then we expect to be used again soon
- Spatial Locality
	- The data appears close together in the program/memory, so it will likely be needed at the same time.
- Hardware and OS designers consider algorithms to predict and leverage locality to optimize management of memory resources
- Cache in particular is a limited resource and must be used effectively to leverage benefits

### Who Gets to Manage the Memory? **Who Gets to Manage the Me**<br>• Registers – Managed by the Compiler/Assembler<br>• Cache – Managed by Hardware Designers Who Gets to Manage the<br>• Registers – Managed by the Compiler/Assembler<br>• Cache – Managed by Hardware Designers<br>• Memory – Mainly the OS, influenced by hardware

- Registers Managed by the Compiler/Assemble<br>• Cache Managed by Hardware Designers<br>• Memory Mainly the OS, influenced by hardware<br>• Disk Managed by the user and occasionally OS
- 
- 
- 

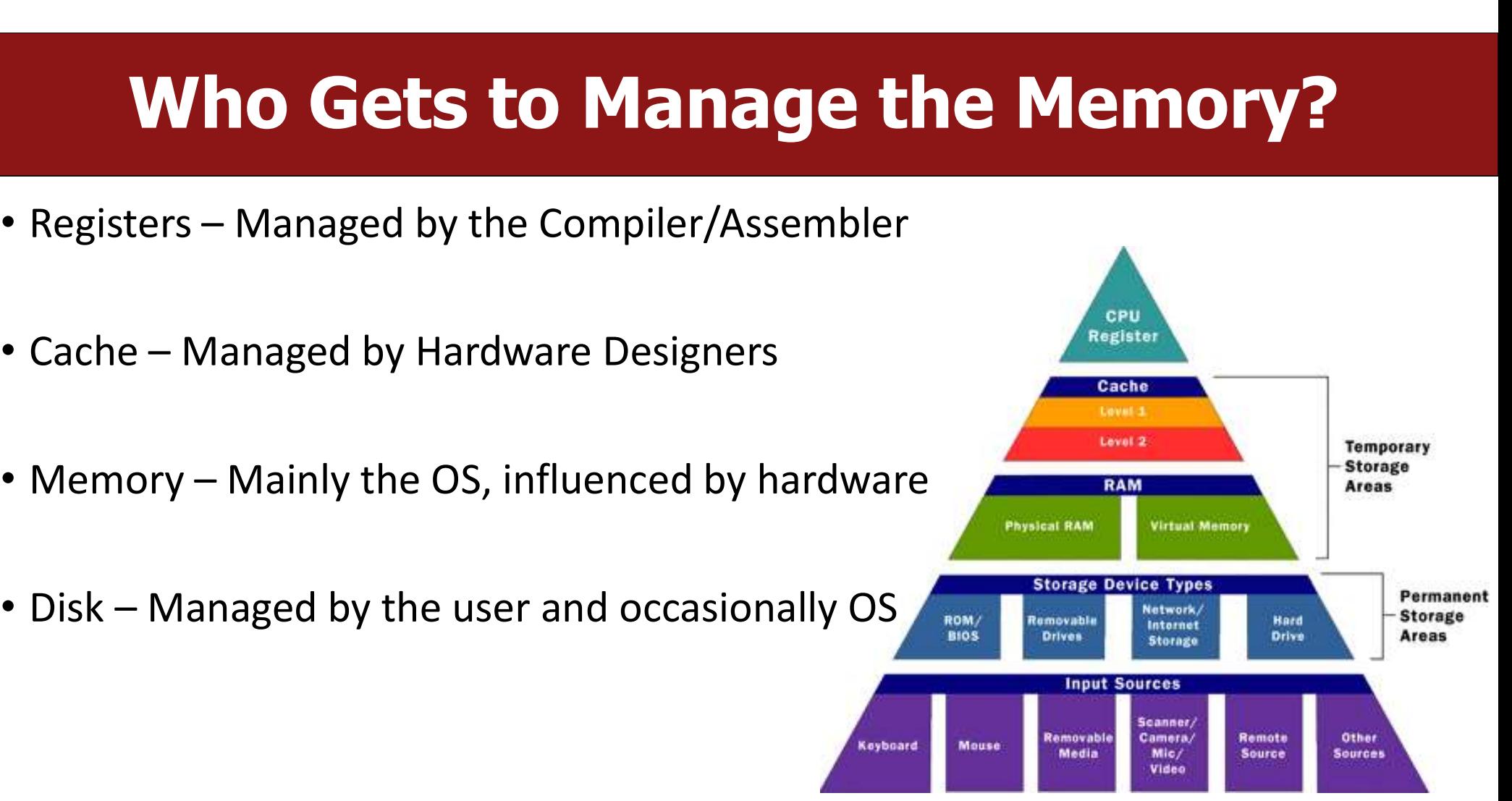

### Architecture & The ISA

### Programming Levels

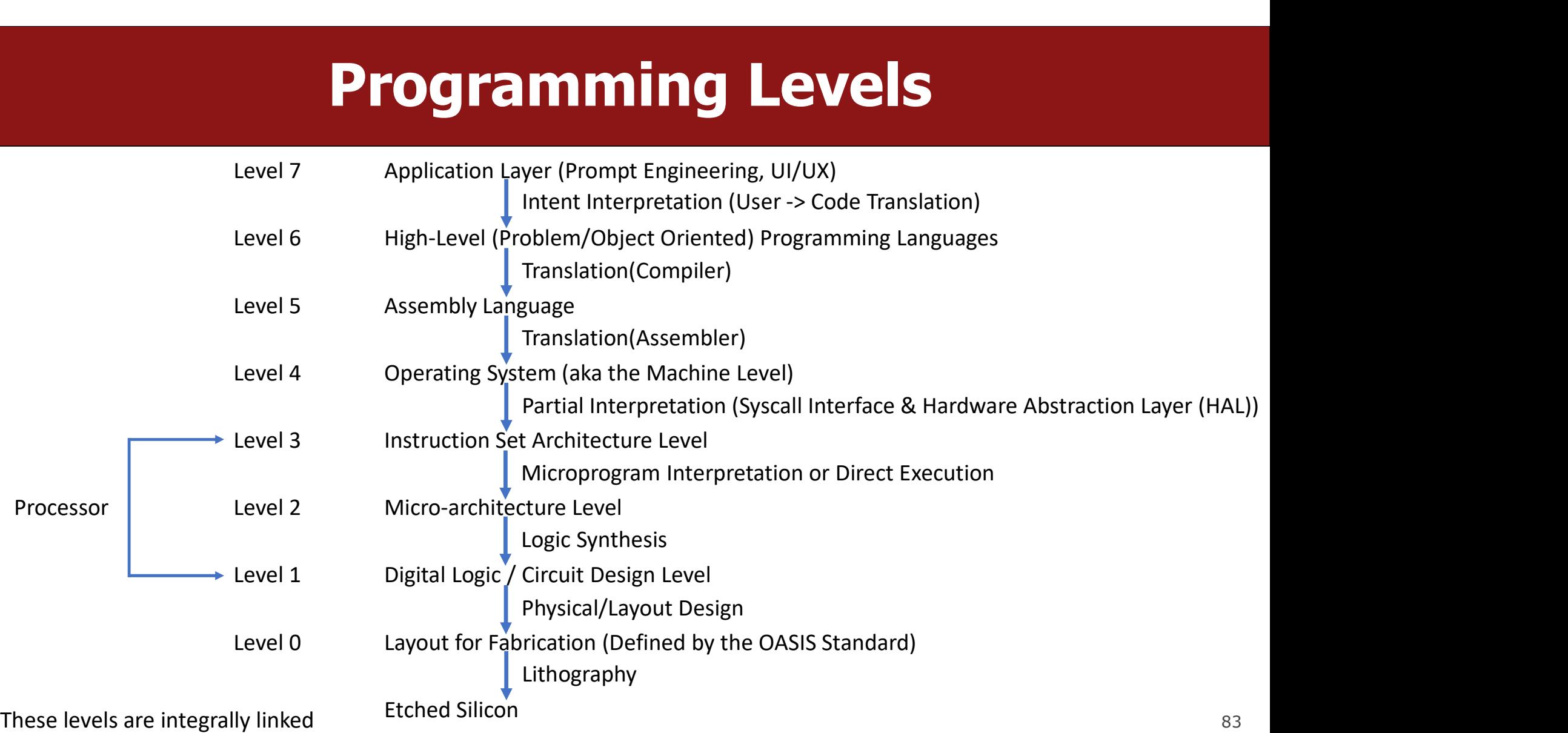

### A 'Simple' Example

- MIC-1 Architecture (Tanenbaum Structured Computer Organization 6<sup>th</sup>  $\leftarrow$ Edition) • MIC-1 Architecture (Tanenbaum -<br>Structured Computer Organization 6<sup>th</sup><br>Edition)<br>• IJVM ISA – Subset of the Java Virtual<br>Machine
- **Machine**
- A 'Vanilla' processor design

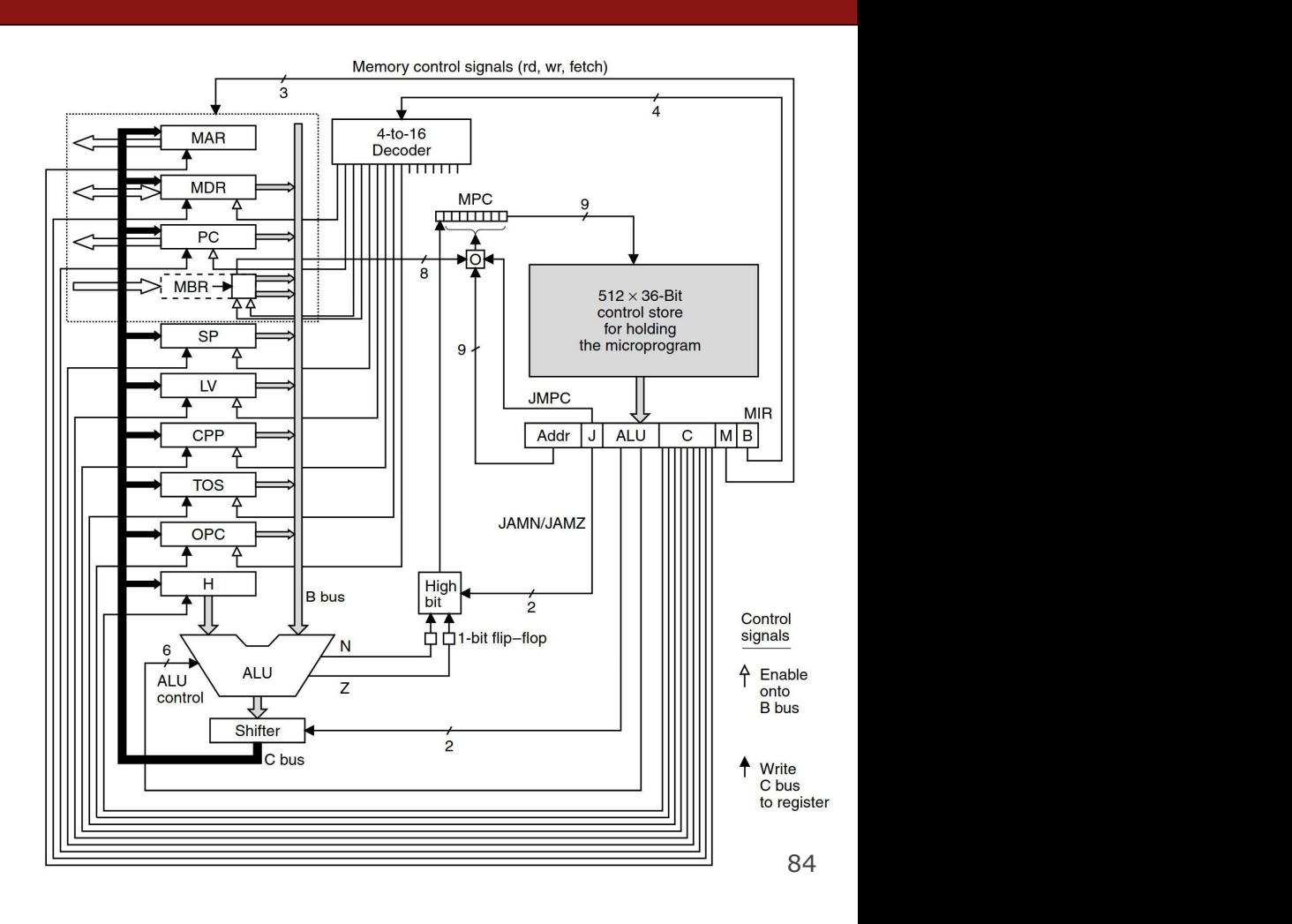

### A 'Simple' Example

- Control Store is the most important part!
- Our ISA is defined by that unit
- 9 wires in -> 2\*\*9 possible combinations, 2\*\*9 (512) possible commands
- Each command drives 36 wires to control the chip
- Assembly/Machine Language is defined by the hardware

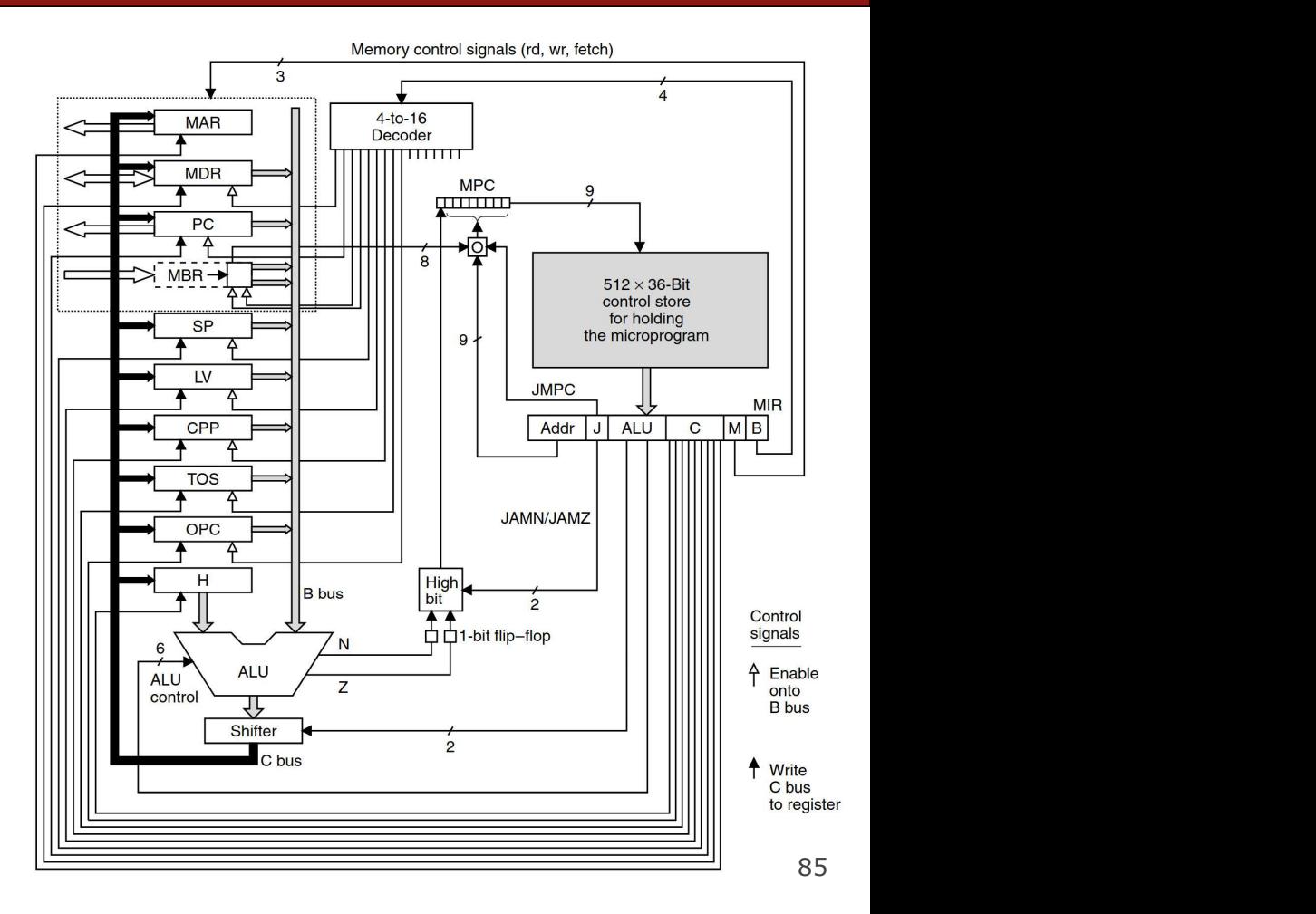

### A 'Simple' Example **A 'Simple'**<br>• ALU – Arithmetic & Logic Unit<br>• Performs Math & Logic Operations<br>• MAR – H are the registers

- -
- 
- **A Simple'**<br>
 ALU Arithmetic & Logic Unit<br>
 Performs Math & Logic Operations<br>
 MAR H are the registers<br>
 B + Decoder Enables Register to load onto B Bu
- Z and N act similar to our condition codes, but in a  $\lim_{x\to\infty}$ much more limited/simple way
- C controls the C Bus, informing the destination register to receive its value

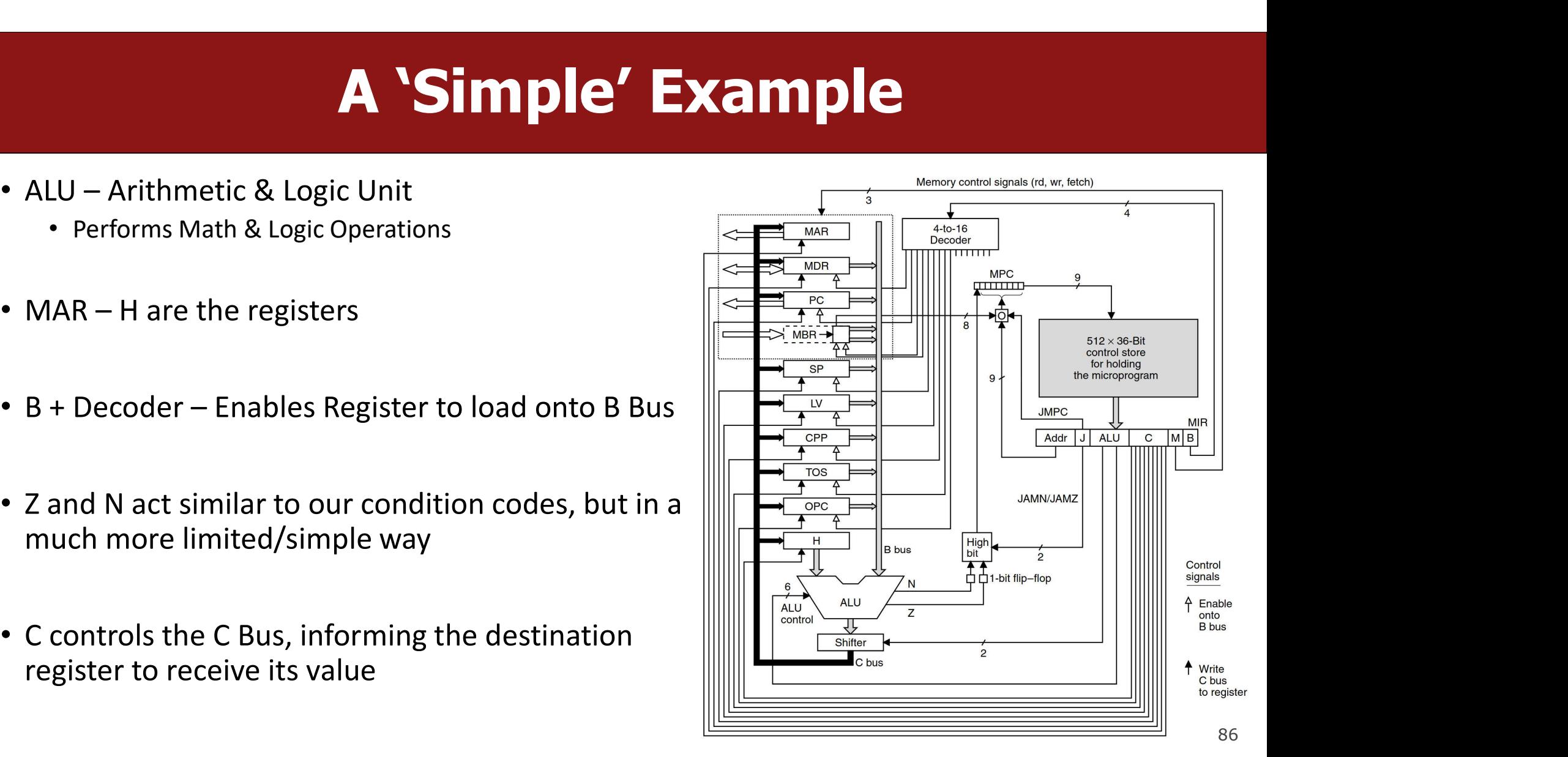

### A 'Simple' Example

- Notice how the ALU is only able to take in the left operand from the H register
- All two operand ALU operations, would need to first load the left operand to H  $\left\| \begin{matrix} \frac{1}{2} \\ \frac{1}{2} \end{matrix} \right\|$
- This would be an example of a hardware based constraint

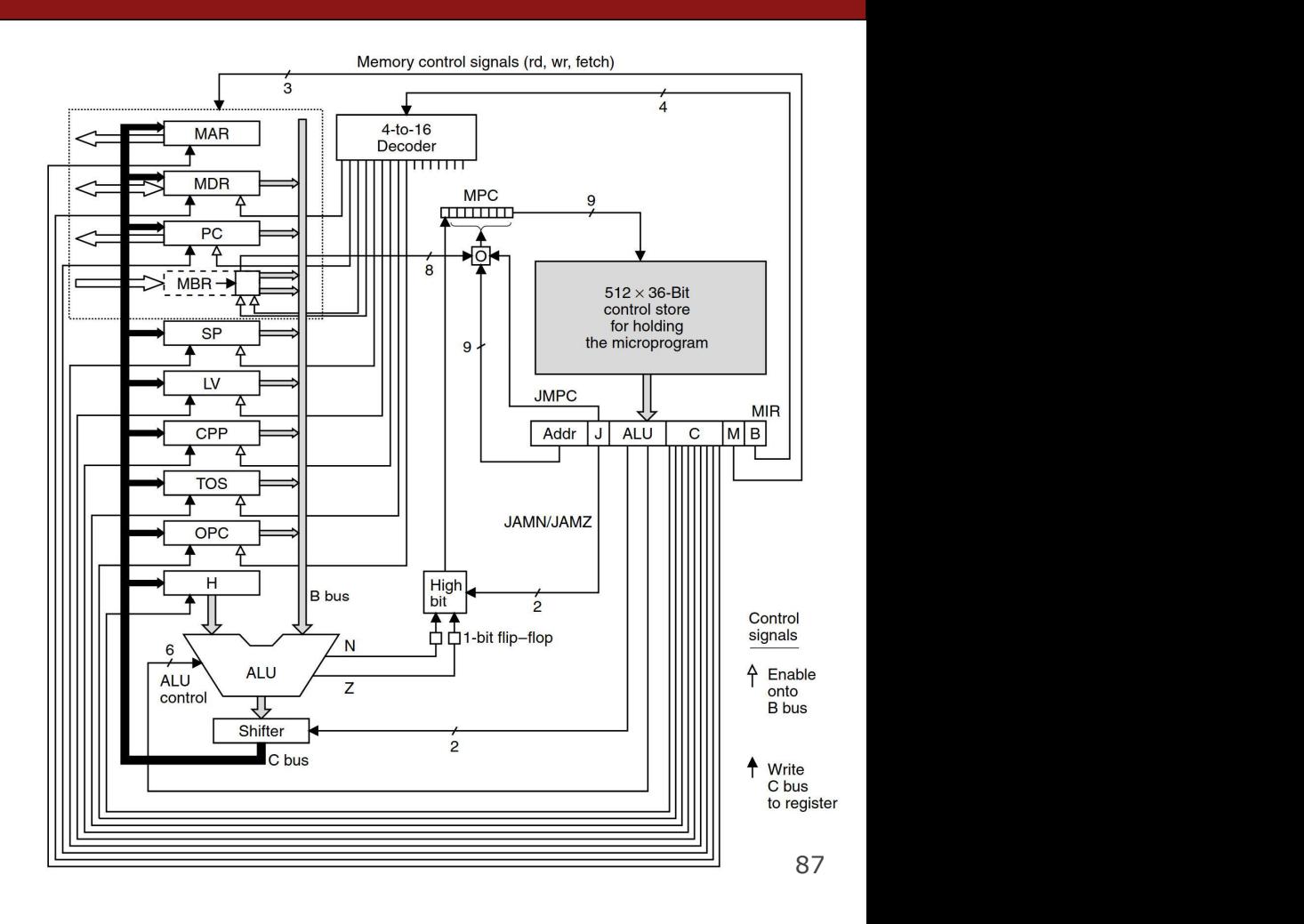

### Better Design Better Performance

- The MIC-2 Fixes this issue by adding another BUS improving the Datapath
- Design directly impacts the ISA that we can make available

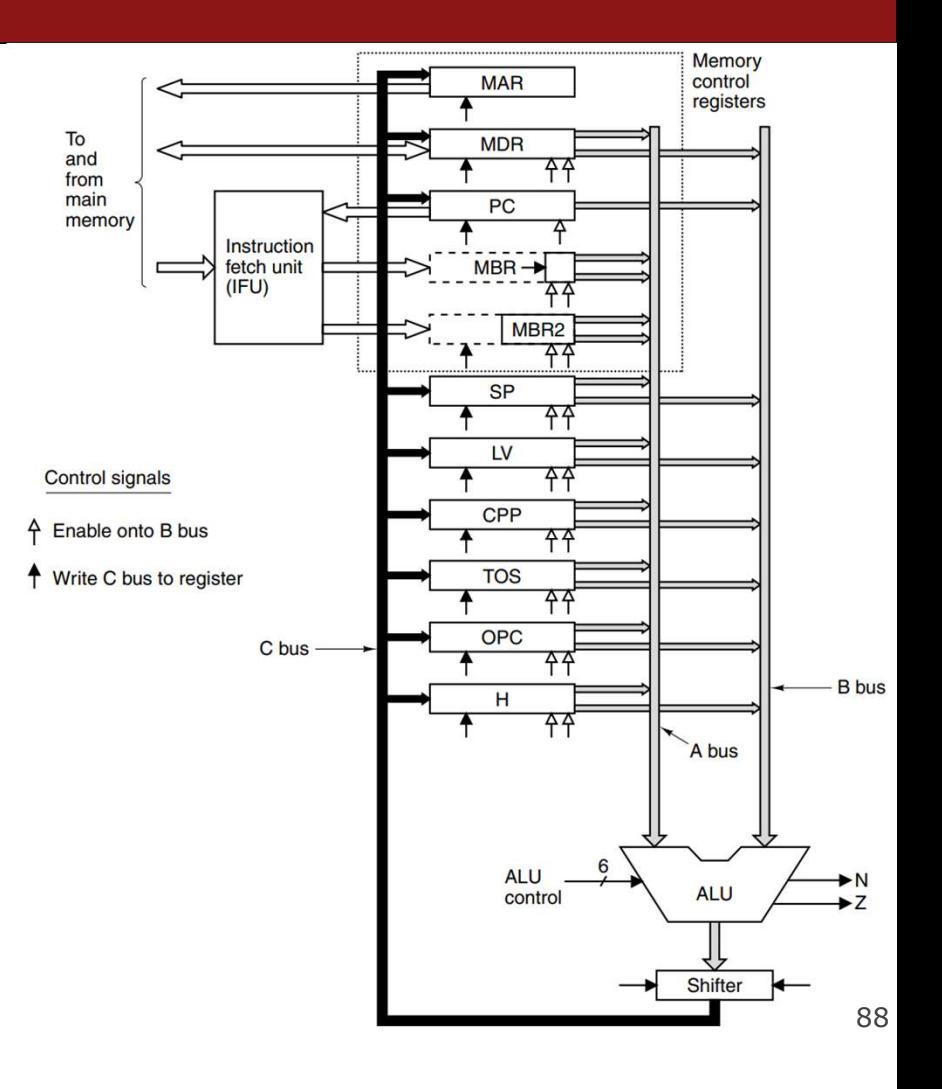

### Some Extra Reading

# **Key GDB Tips For Assembly**<br>ant words (8 bytes) on the stack:

• Examine 4 giant words (8 bytes) on the stack: (gdb) x/4g \$rsp 0x7fffffffe870: 0x0000000000000005 0x0000000000400559 0x7fffffffe880: 0x0000000000000000 0x0000000000400575

• display/undisplay (prints out things every time you step/next) (gdb) display/4w \$rsp xamine 4 giant words (8 bytes) on the stack:<br>(gdb) x/4g \$rsp<br>0x7fffffffe870: 0x0000000000000005<br>0x7fffffffe880: 0x0000000000000000<br>isplay/undisplay (prints out things every time<br>(gdb) display/4w \$rsp<br>1: x/4xw \$rsp<br>0x7fffff 0x7fffffffe8a8: 0xf7a2d830 0x00007fff 0x00000000 0x00000000

# **Key GDB Tips For Assembly**<br> **Key GDB Tips For Assembly**

- **Example 13 For Assembly**<br>• stepi/finish: step into current function call/return to caller:<br>• Set register values during the run **Key GDB Tips Fo**<br> **Key GDB Tips Fo**<br> **Example 19 Finish**<br> **Example 19 Finish**<br> **Example 19 For Section**<br> **Example 19 For Section 19 For Section**<br> **Example 19 For Section 19 For Section 19 For Section 19 For Section 19 For Example 15 For Assembly**<br>• stepi/finish: step into current function call/return to caller:<br>(gdb) finish<br>• Set register values during the run<br>(gdb) p \$rdi = \$rdi + 1<br>(Might be useful to write down the original value of \$rd **Key GDB Tips For Assemb**<br>
tepi/finish: step into current function call/return to caller<br>
(gdb) finish<br>
et register values during the run<br>
(gdb) p \$rdi = \$rdi + 1<br>
ight be useful to write down the original value of \$rdi so **Key GDB Tips For Assembly**<br>
• stepi/finish: step into current function call/return to caller:<br>
(gdb) finish<br>
• Set register values during the run<br>
(gdb) p \$rdi = \$rdi + 1<br>
(Might be useful to write down the original value **EXEX COB TIPS**<br>
• stepi/finish: step into current fund<br>
(gdb) finish<br>
• Set register values during the run<br>
(gdb) p \$rdi = \$rdi + 1<br>
(Might be useful to write down the origi<br>
• Tui things<br>
• refresh<br>
• focus cmd – use up/
- 
- 
- - refresh
- **Example 12**<br> **Example 12**<br>
(gdb) finish<br>
et register values during the run<br>
(gdb) p \$rdi = \$rdi + 1<br>
(ghb) p \$rdi = \$rdi + 1<br>
ght be useful to write down the original value of \$rdi somewhere)<br>
uithings<br>
 refresh<br>
regs)<br> regs) Lepi/Tinish: step into current function call/return to call<br>
(gdb) finish<br>
et register values during the run<br>
(gdb) p  $$rdi = $rdi + 1$ <br>
ight be useful to write down the original value of \$rdi some<br>
ui things<br>
• refresh<br>
• foc
	-

### gdb tips

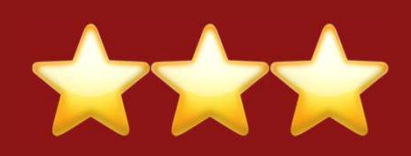

- **gdb ti**<br>layout split (ctrl-x a: exit,<br>info reg Print **gdb tips**<br>
layout split (ctrl-x a: exit,<br>
info reg Print all registers<br>
p \$eax Print register value **gdb tips<br>
Solution of the Contract of the Contract of the Contract of the Contract of the Contract of the Contract of the Contract of the Contract of the Contract of the Contract of the Contract of the Contract of the Con gdb tips<br>
1** ayout split (trl-x a: exit, View C, assembly, and gdb<br>
info reg Print all registers<br>
p \$eax Print register value<br>
p \$eflags Print all condition codes currently set<br>
b \*0x400546 Set breakpoint at assembly inst **b above that the set of the set of the set of the set of the set of the set of the set of the set of the set breakpoint of the set breakpoint at assembly instruction<br>
b \*0x400546 Set breakpoint at assembly instruction<br>
b** depoint the terrories of the terrories of the terrories of the terrories of terrories of terrories of terrories p<br>
\$eax Print all registers<br>
p<br>
\$eflags Print all condition codes currently set<br>
b<br>
\*0x400546 Set breakpoint a
	- **gdb tips**<br>
	(ctrl-x a: exit,<br>
	ctrl-l: resize) View C, assembly, and gdb<br>
	Print all registers ctrl-l: resize) View C, assembly, and gdb

in Fore example and the Print all registers<br>
p \$eax<br>
p \$eflags<br>
b \*0x400546<br>
b \*0x400550 if \$eax > 98<br>
set breakpoint at assembly instruction<br>
ni<br>
si Step into assembly instruction<br>
(will step<br>
into function calls) Print register value<br>Print all condition codes currently set<br>Set breakpoint at assembly instruction<br>Set **conditional breakpoint**<br>Next assembly instruction<br>Step into assembly instruction (will step<br>into function calls) Print register value<br>Print all condition codes currently set<br>Set breakpoint at assembly instruction<br>Set **conditional breakpoint**<br>Next assembly instruction<br>Step into assembly instruction (will step<br>into function calls)

si

92

### gdb tips

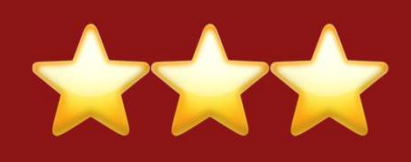

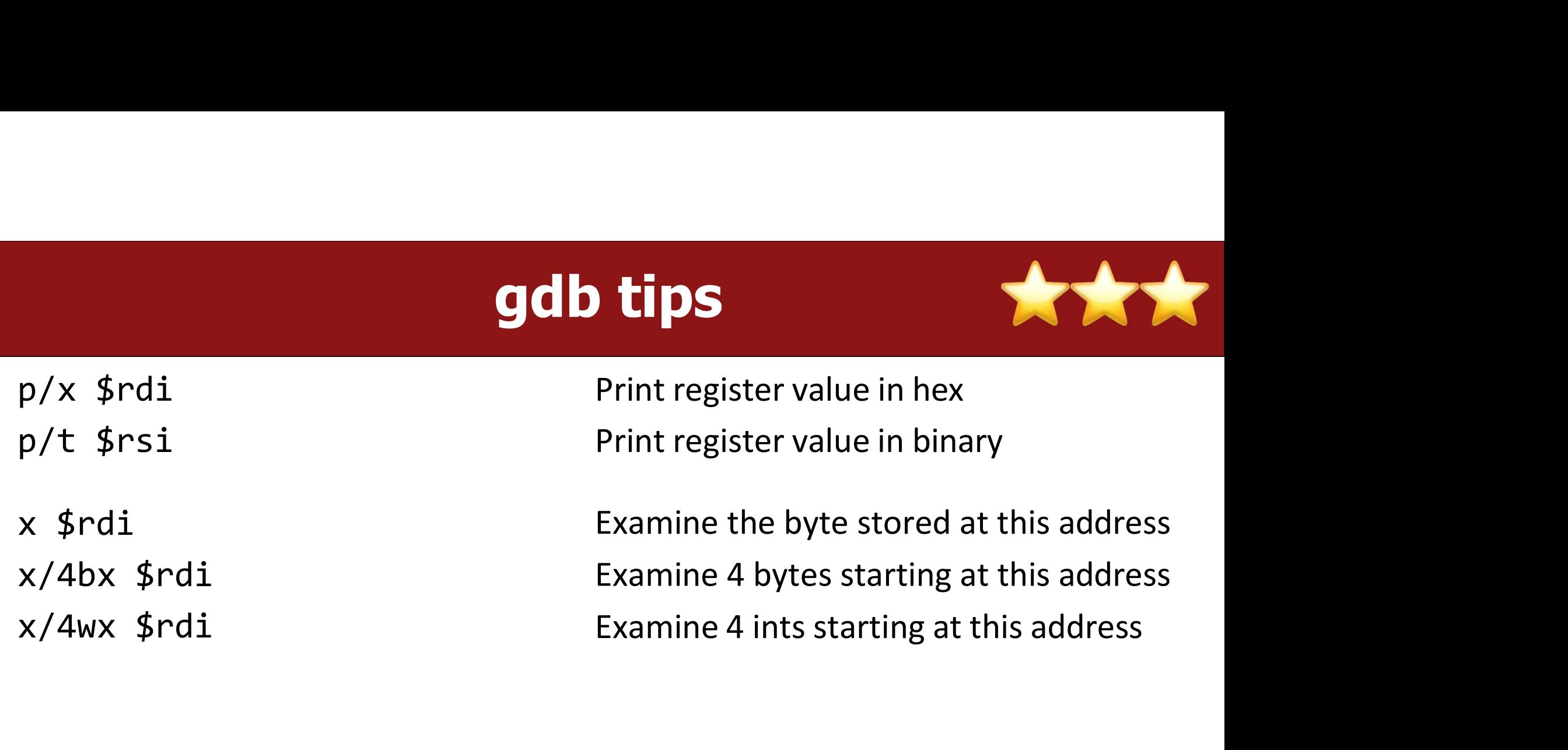

# References and Advanced

- References:
- References and Advanced<br>• Stanford guide to x86-64: <u>https://web.stanford.edu/class/cs107/guide/</u><br>• <u>x86-64.html</u><br>• CS107 one-page of x86-64: <u>https://web.stanford.edu/class/cs107/resources/</u> x86-64.html References and Advanced<br>
Stanford guide to x86-64: https://web.stanforc<br>
x86-64.html<br>
CS107 one-page of x86-64: https://web.stanforc<br>
<u>onepage\_x86-64.pdf</u><br>
gdbtui: https://beej.us/guide/bggdb/<br>
More gdbtui: <u>https://source</u> References and Advanced<br>
Stanford guide to x86-64: https://web.stanford.edu/class/cs10<br>
<u>x86-64.html</u><br>
CS107 one-page of x86-64: <u>https://web.stanford.edu/class/cs</u><br>
<u>onepage\_x86-64.pdf</u><br>
gdbtui: <u>https://beej.us/guide/bgg</u>
- CS107 one-page of x86-64: https://web.stanford.edu/class/cs107/resources/ References:<br>
Stanford guide to x86-64: https://web.stanford.edu/class/cs107/guide/<br>
x86-64.html<br>
CS107 one-page of x86-64: https://web.stanford.edu/class/cs107/resources/<br>
onepage x86-64.pdf<br>
gdbtui: https://beej.us/guide/ onepage\_x86-64.pdf References and Advanced<br>
Stanford guide to x86-64: https://web.stanford.edu/class/cs107/guide/<br>
x86-64.html<br>
CS107 one-page of x86-64: <u>https://web.stanford.edu/class/cs107/resourc<br>
onepage x86-64.pdf<br>
gdbtui: https://beej</u>
	- gdbtui: https://beej.us/guide/bggdb/
	- More gdbtui: https://sourceware.org/gdb/onlinedocs/gdb/TUI.html
	- Compiler explorer: https://gcc.godbolt.org
- 
- References:<br>
 References:<br>
 Stanford guide to x86-64: https://web.stanforc<br>
<u>x86-64.html</u><br>
 CS107 one-page of x86-64: https://web.stanforc<br>
<u>onepage\_x86-64.pdf</u><br>
 gdbtui: <u>https://beej.us/guide/bggdb/</u><br>
 More gdbtui: Freferences:<br>
• Stanford guide to x86-64: https://web.stanford.edu/class/cs107/guide/<br>
• x86-64.html<br>
• CS107 one-page of x86-64: https://web.stanford.edu/class/cs107/resources/<br>
<u>onepage x86-64.pdf</u><br>
• gdbtui: https://bee frame-layout-on-x86-64 x86-64.html<br>Stanford guide to x86-64: https://web.stanford.edu/class/cs107/guide/<br>x86-64.html<br>CS107 one-page of x86-64: https://web.stanford.edu/class/cs107/resources/<br>onepage\_x86-64.pdf<br>gdbtui: https://beej.us/guide/bggdb https://web.stanford.edu/class/cs107/resources/<br>onepage\_x86-64.pdf<br>gdbtui: https://beej.us/guide/bggdb/<br>More gdbtui: https://sourceware.org/gdb/onlinedocs/gdb/TUI.html<br>Compiler explorer: https://gcc.godbolt.org<br>divanced Re xective the state of the mediation one page x86-64.pdf<br>gdbtui: https://beej.us/guide/bggdb/<br>More gdbtui: https://sourceware.org/gdb/onlinedocs/gdb/TUI.html<br>Compiler explorer: https://gcc.godbolt.org<br>Ivanced Reading:<br>Stack
	- default/files/managed/39/c5/325462-sdm-vol-1-2abcd-3abcd.pdf
	- history of x86 instructions: https://en.wikipedia.org/wiki/X86 instruction listings
	- · x86-64 Wikipedia: https://en.wikipedia.org/wiki/X86-64